# **Distributed System**

THOAI NAM

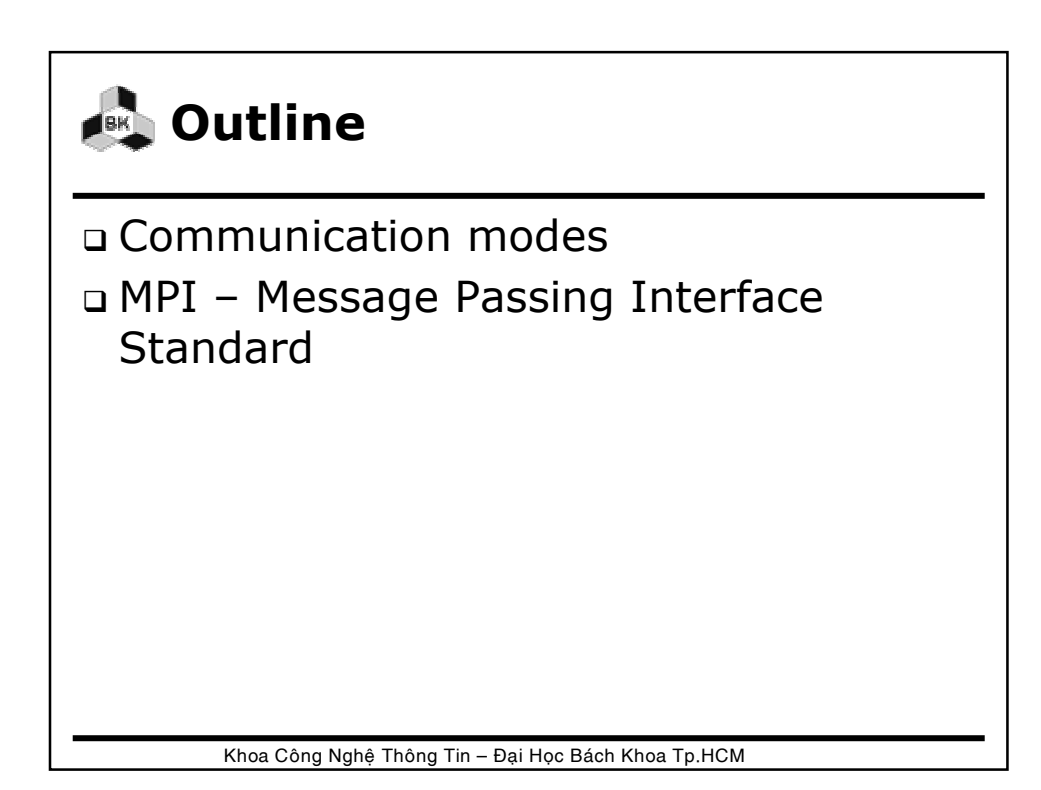

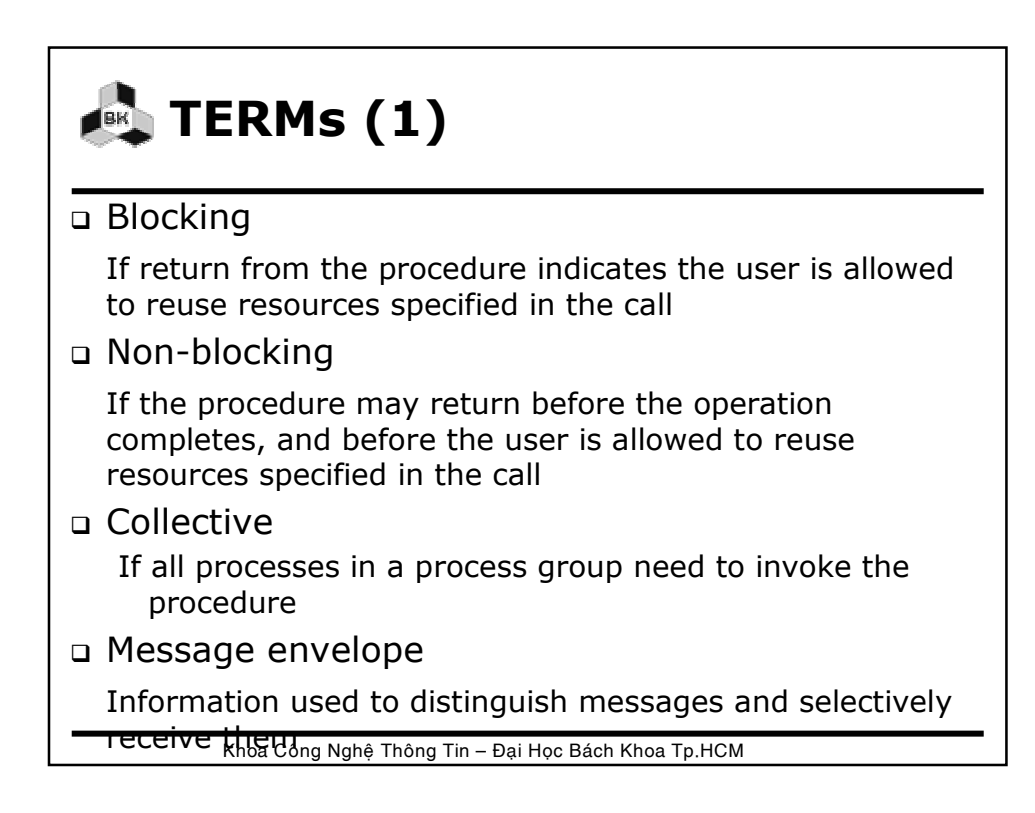

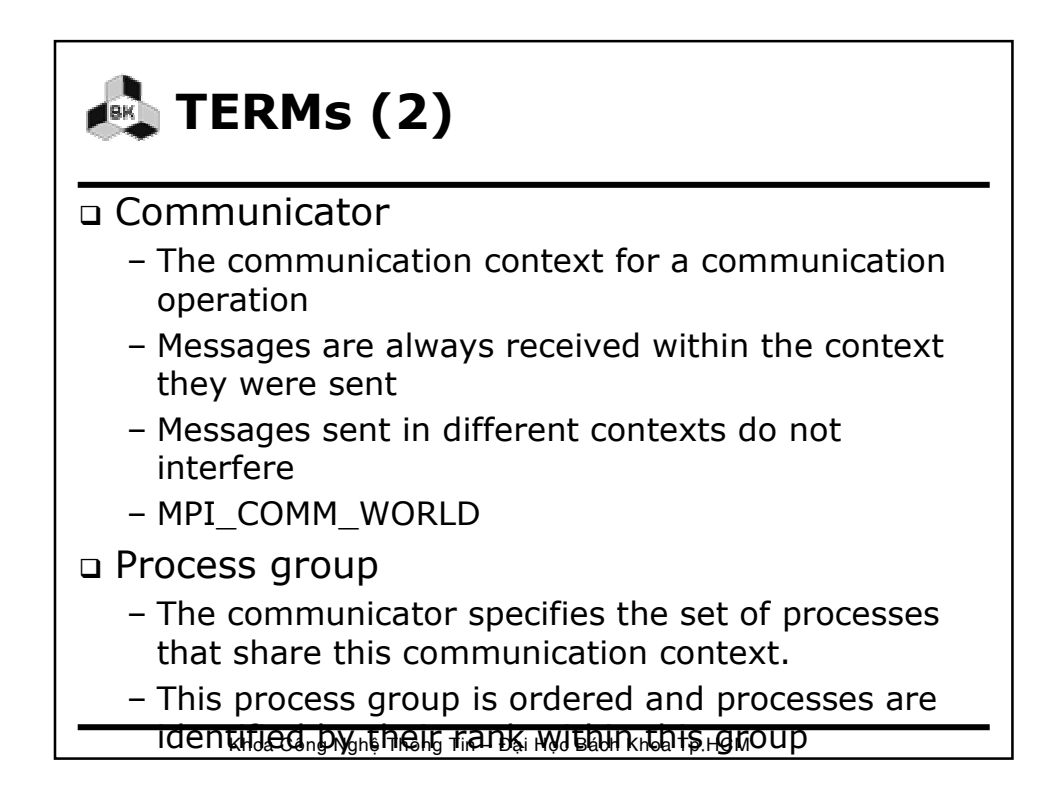

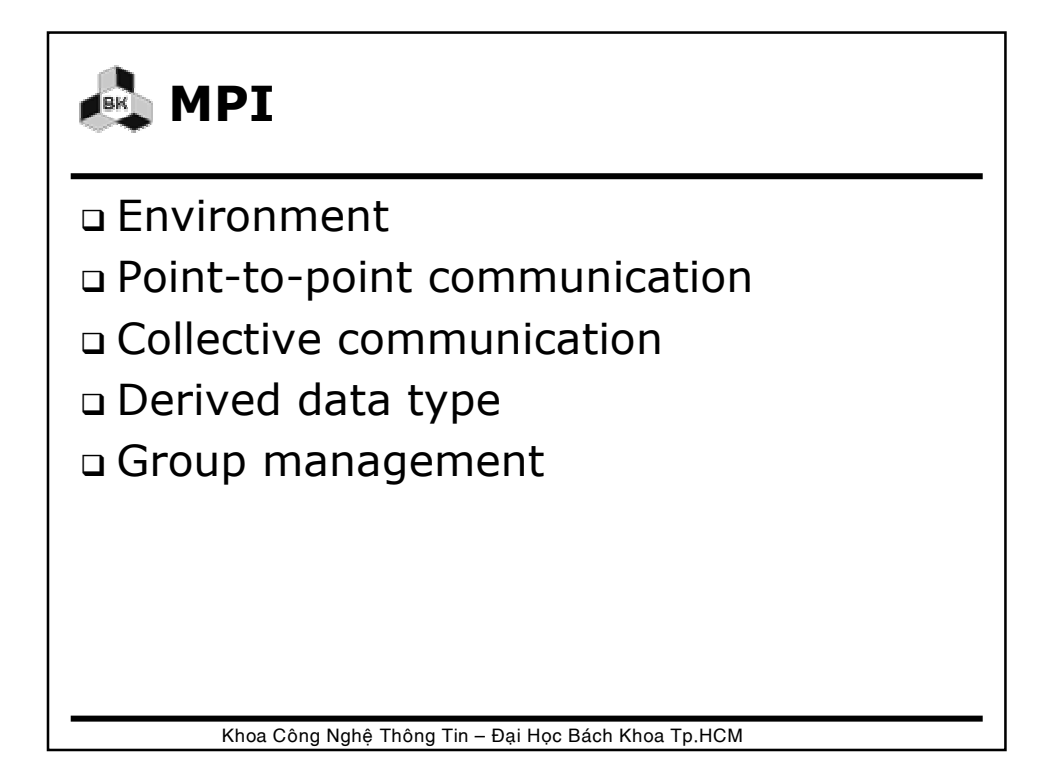

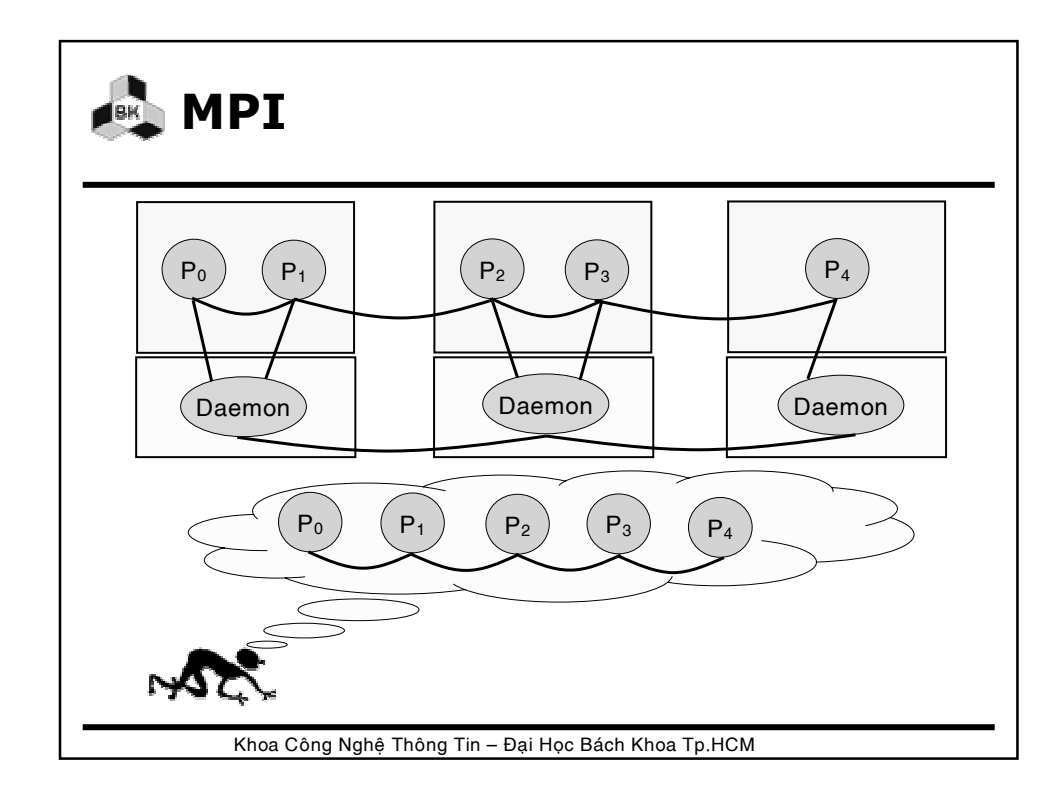

## **Environment**

 MPI\_INIT MPI\_COMM\_SIZE MPI\_COMM\_RANK MPI\_FINALIZE MPI\_ABORT

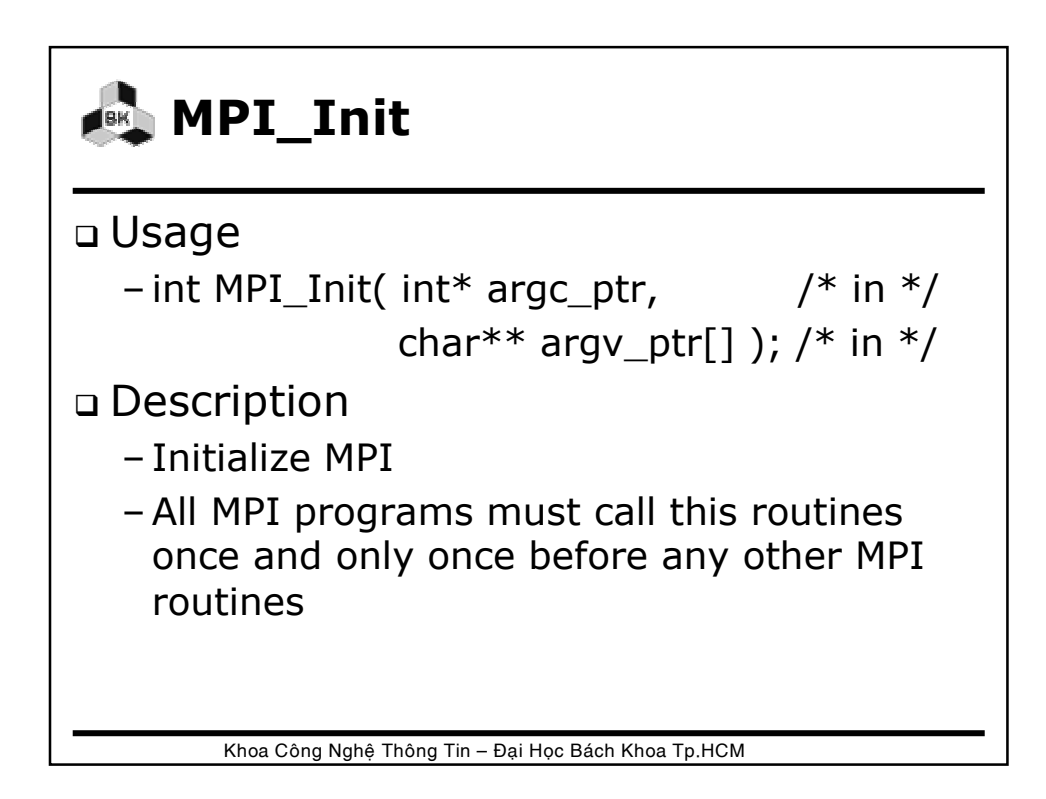

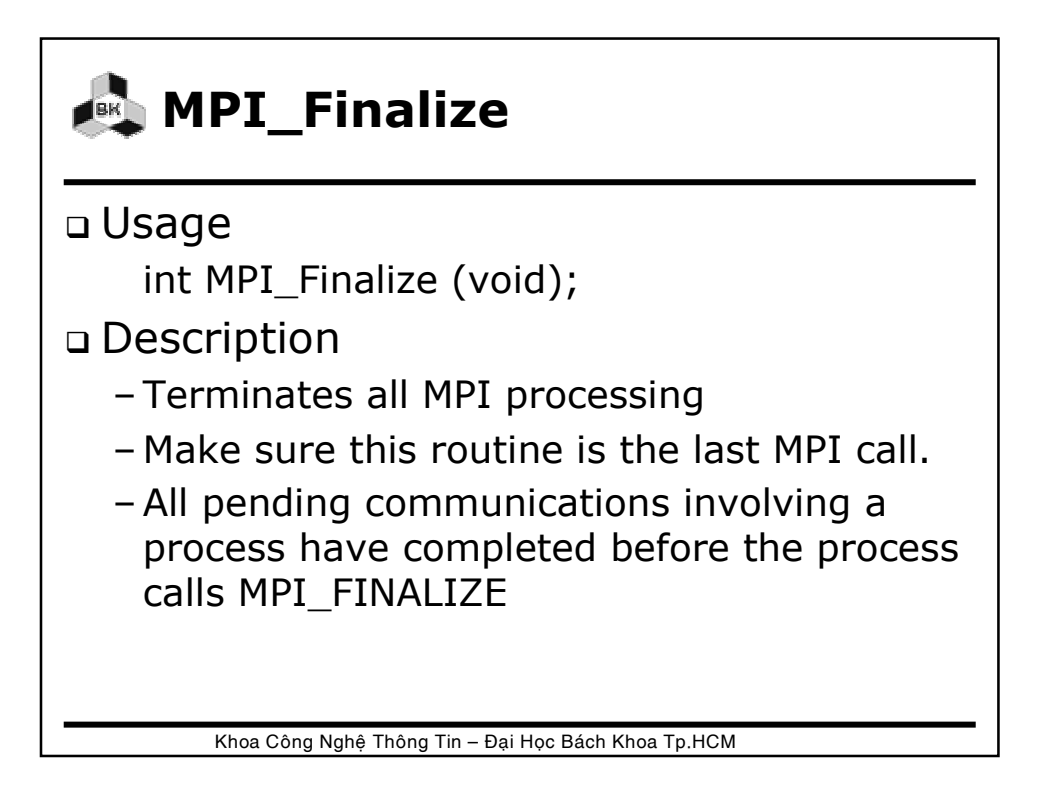

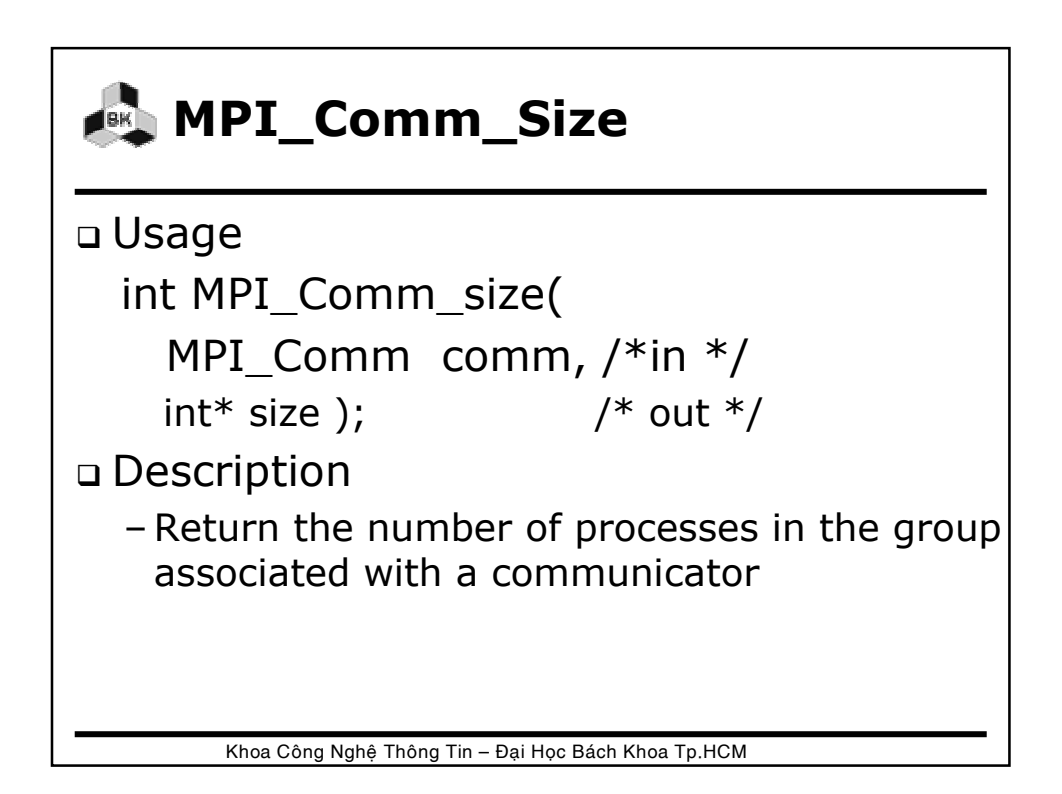

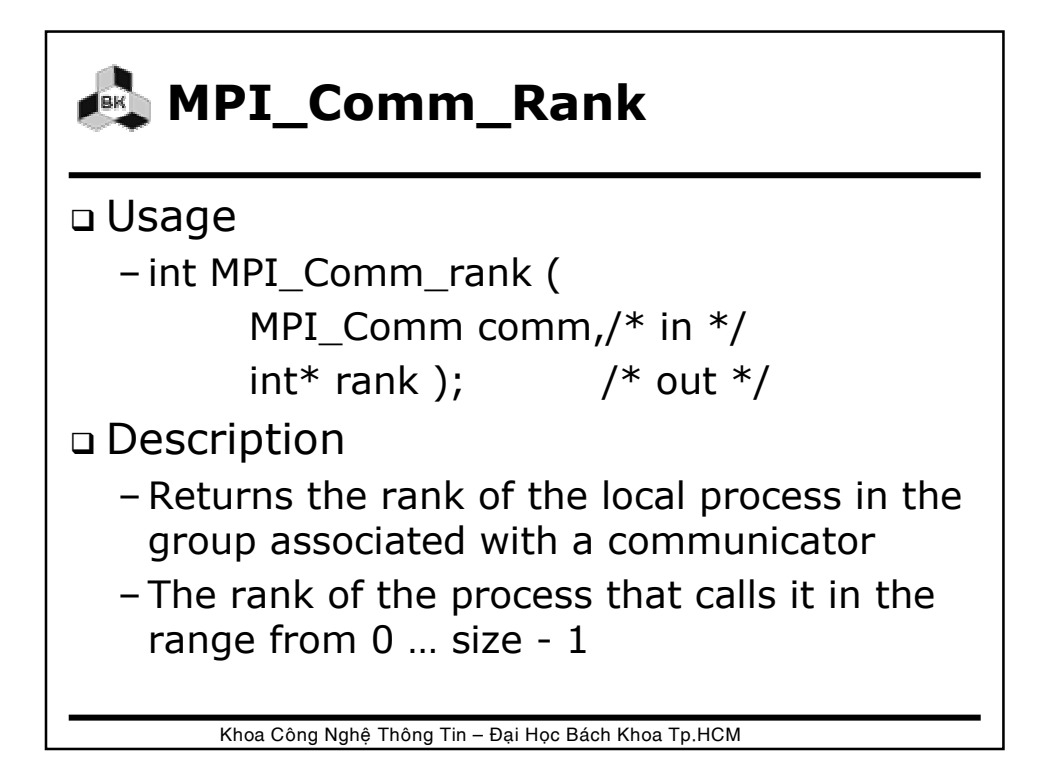

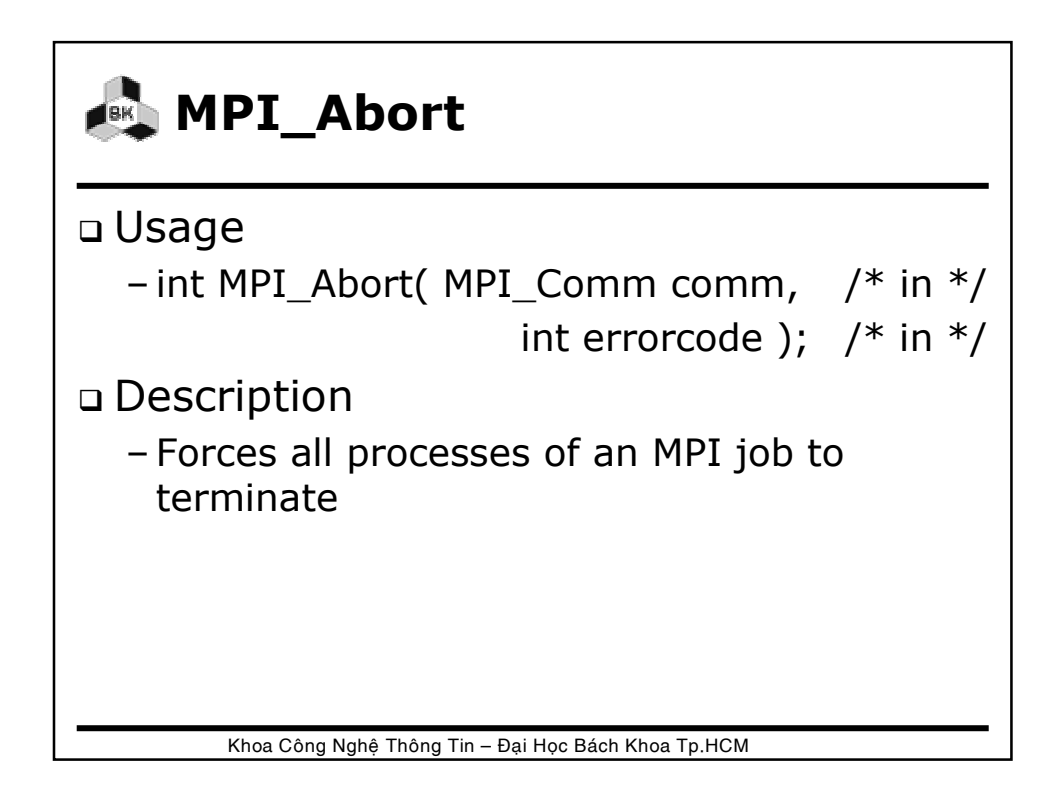

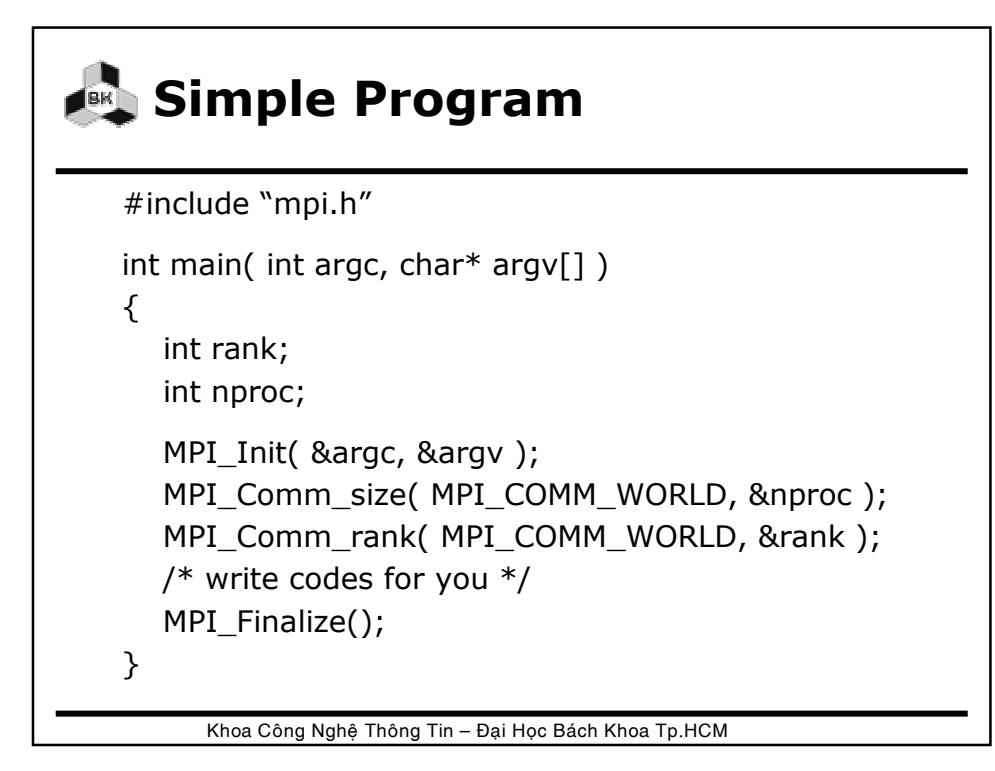

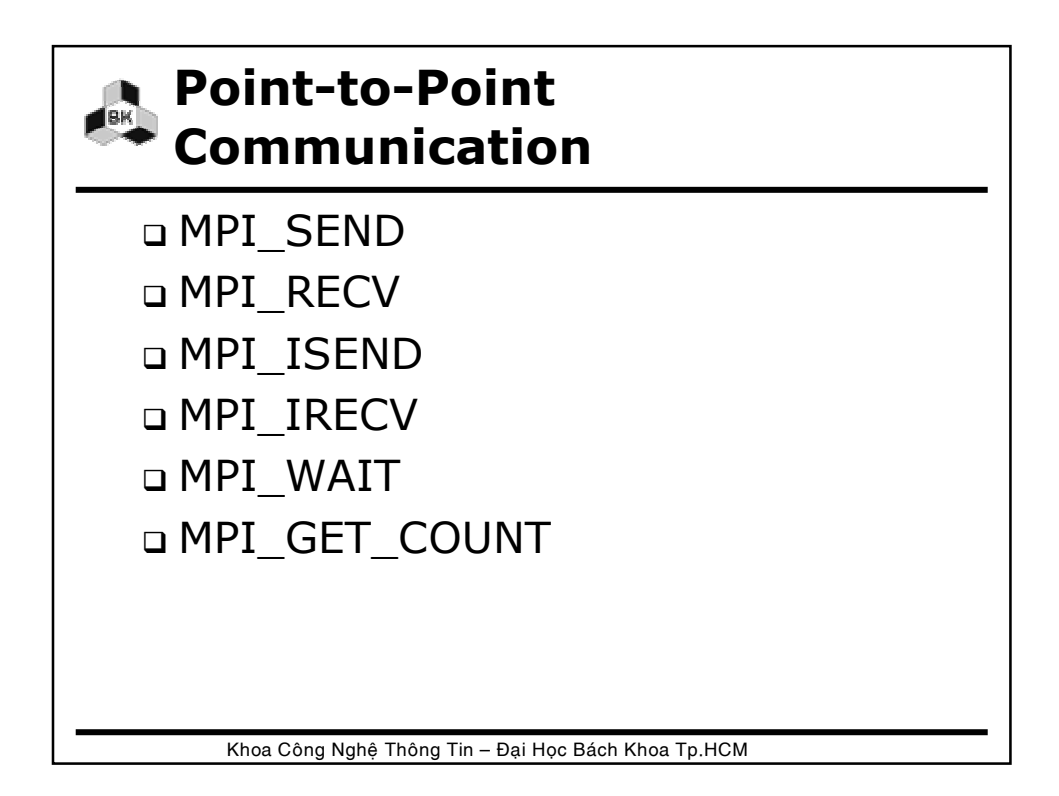

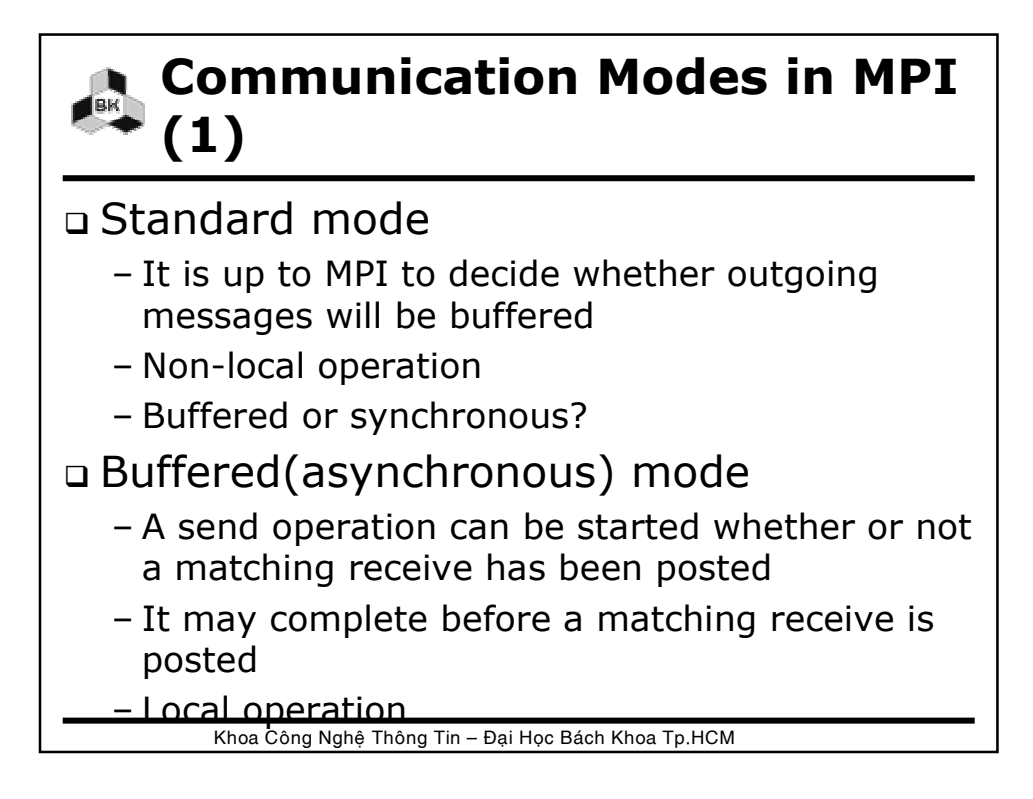

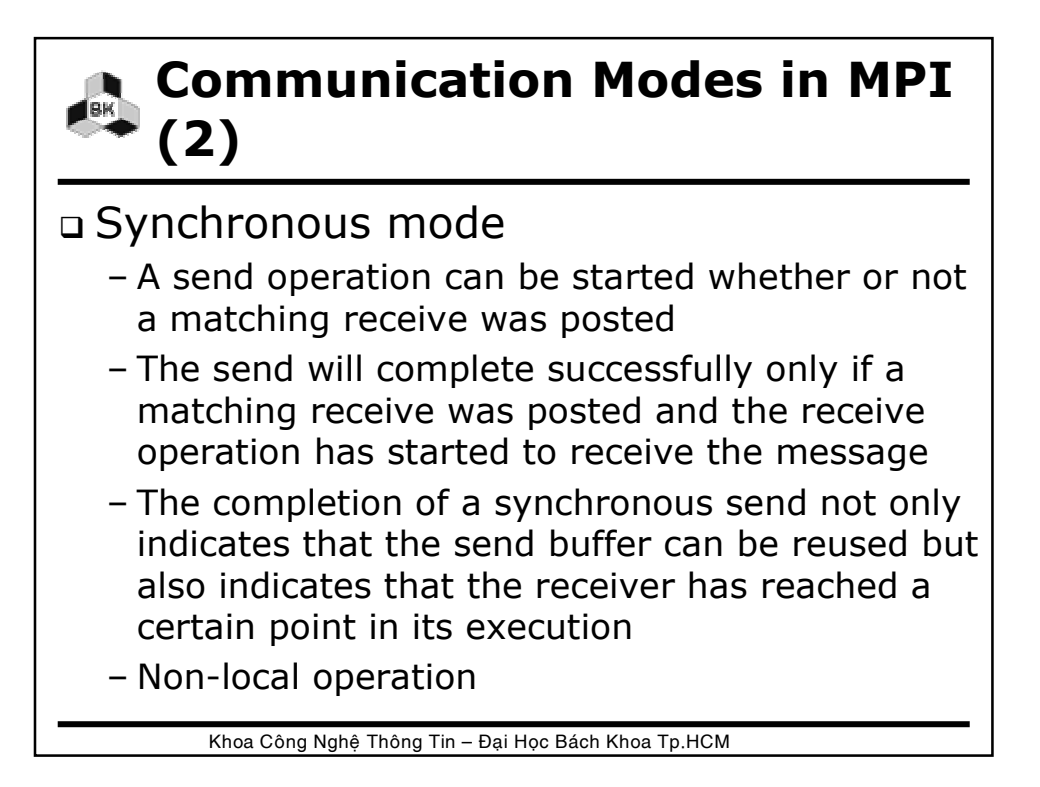

#### **Communication Modes in MPI (3)**

#### Ready mode

- A send operation may be started only if the matching receive is already posted
- The completion of the send operation does not depend on the status of a matching receive and merely indicates the send buffer can be reused
- EAGER\_LIMIT of SP system

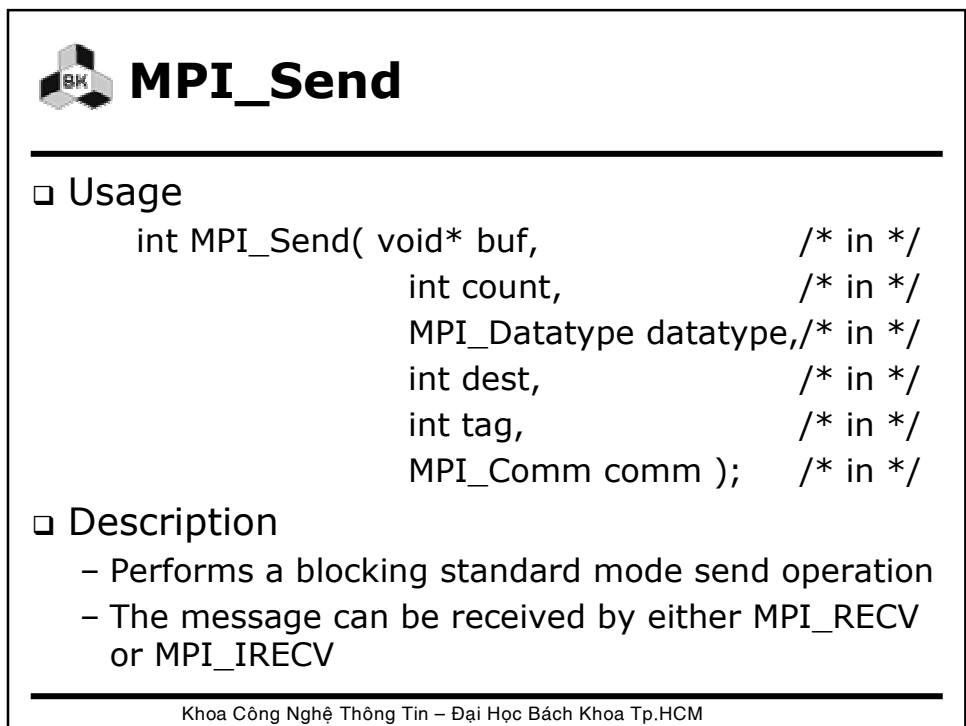

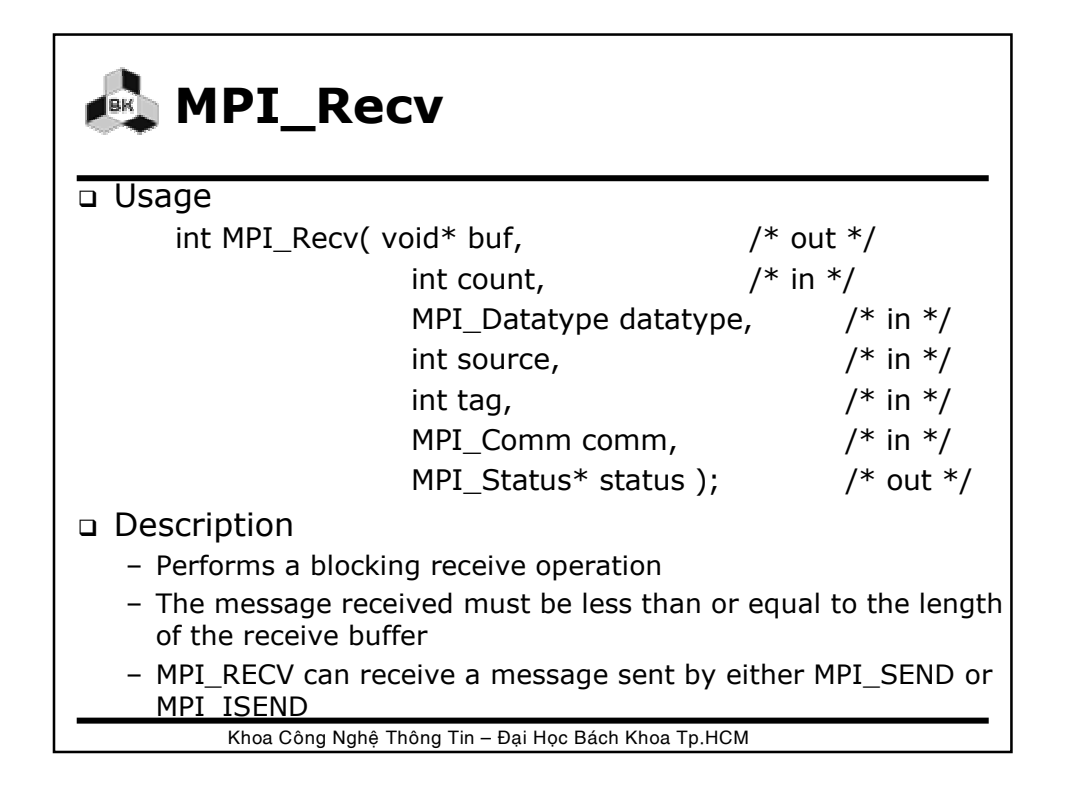

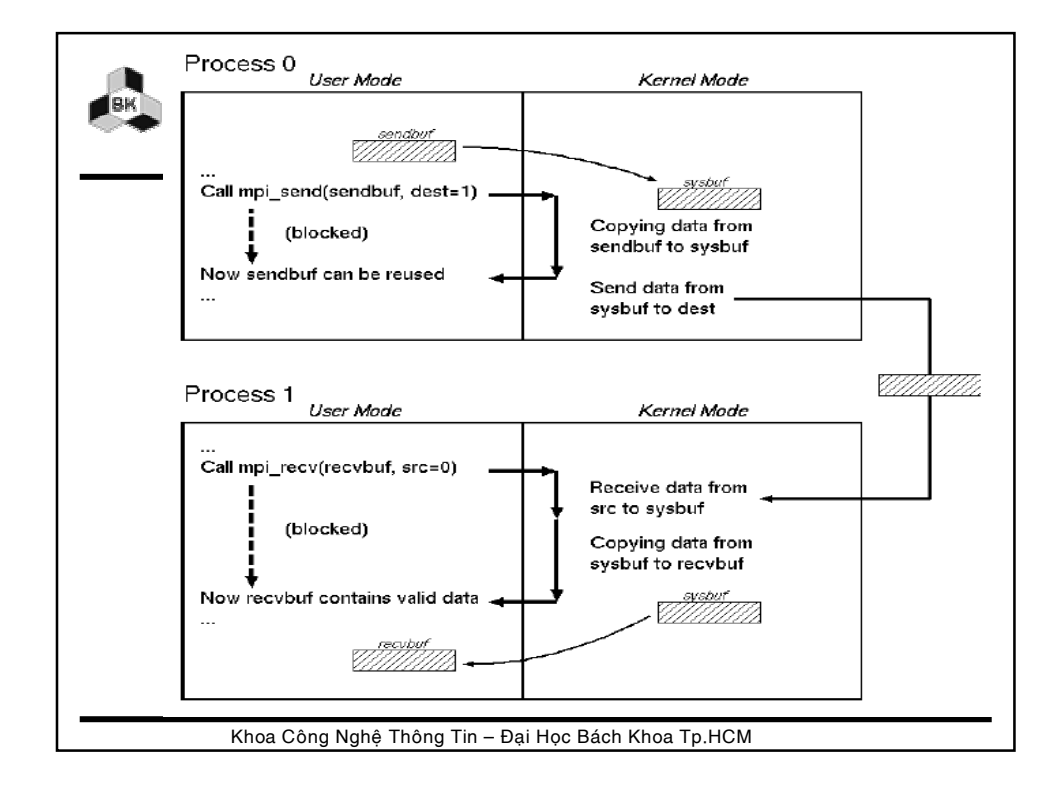

#### **Sample Program for Blocking Operations (1)**

```
#include "mpi.h"
int main( int argc, char* argv[] )
{
  int rank, nproc;
  int isbuf, irbuf;
  MPI Init( &argc, &argv );
  MPI_Comm_size( MPI_COMM_WORLD, &nproc );
  MPI_Comm_rank( MPI_COMM_WORLD, &rank );
```
Khoa Công Nghệ Thông Tin – Đại Học Bách Khoa Tp.HCM

#### **Sample Program for Blocking Operations (2)** if(rank ==  $0$ ) {

```
isbuf = 9;
     MPI_Send( &isbuf, 1, MPI_INTEGER, 1, TAG, 
                 MPI_COMM_WORLD);
\} else if(rank == 1) {
     MPI_Recv( &irbuf, 1, MPI_INTEGER, 0, TAG,
                 MPI_COMM_WORLD, &status);
     printf( \degree%d\n", irbuf );
  }
  MPI_Finalize();
}
```
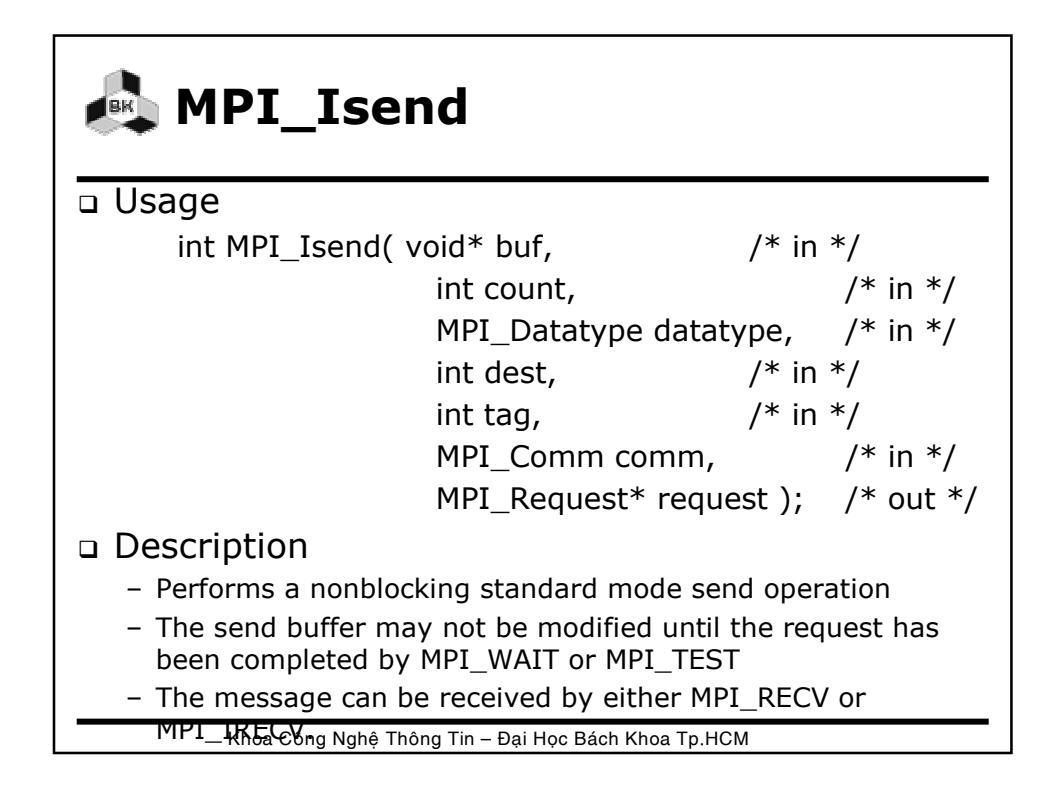

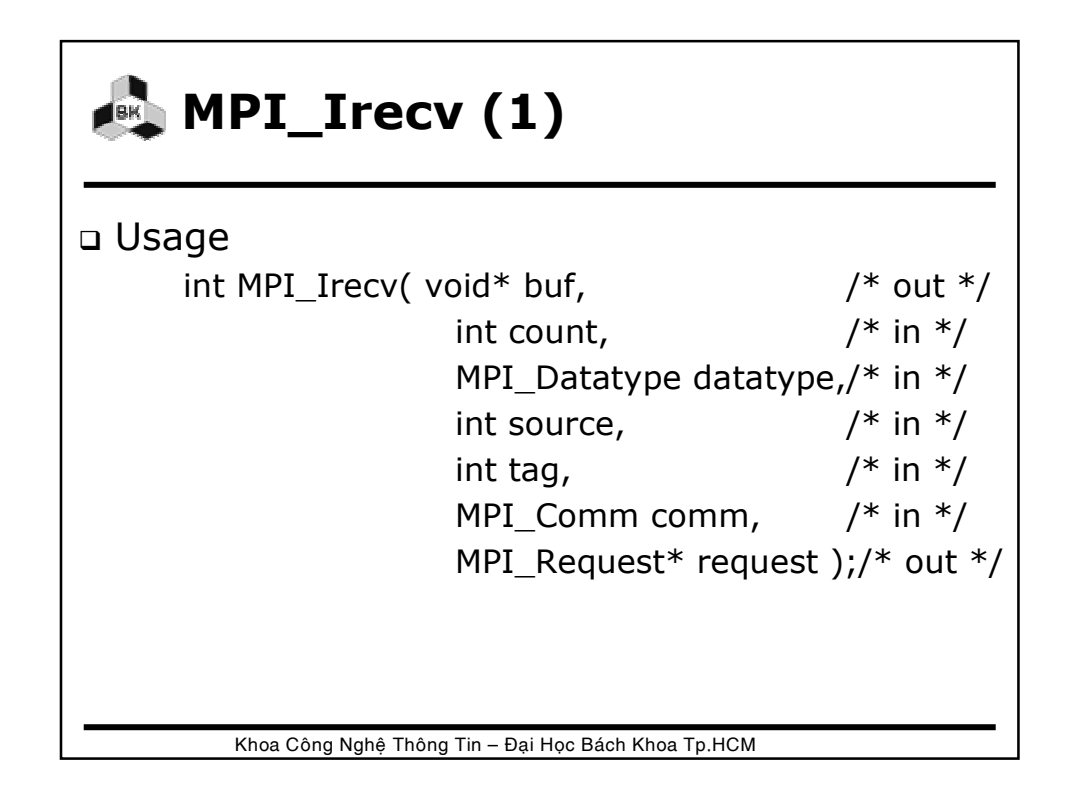

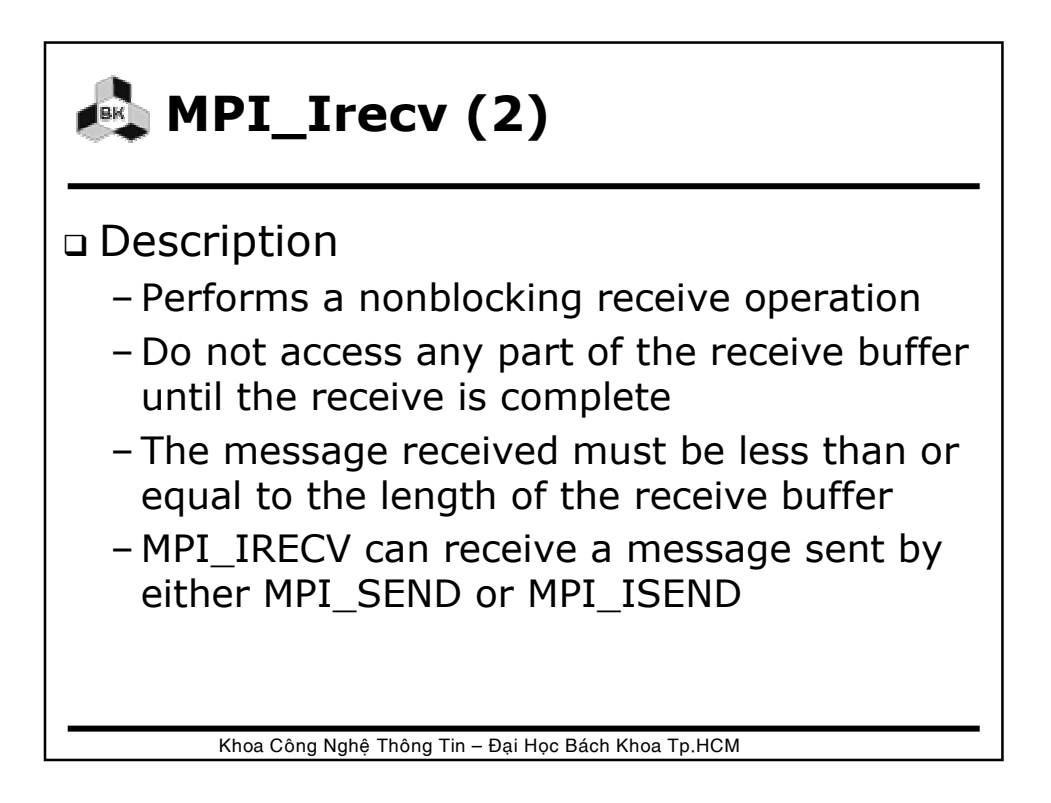

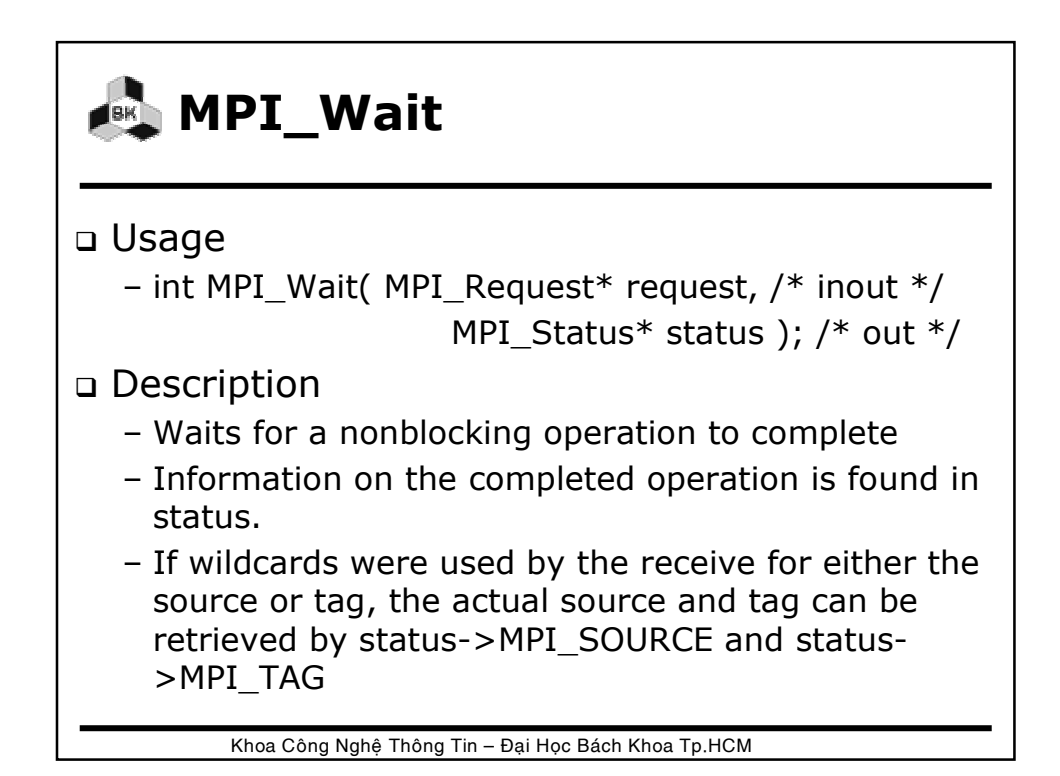

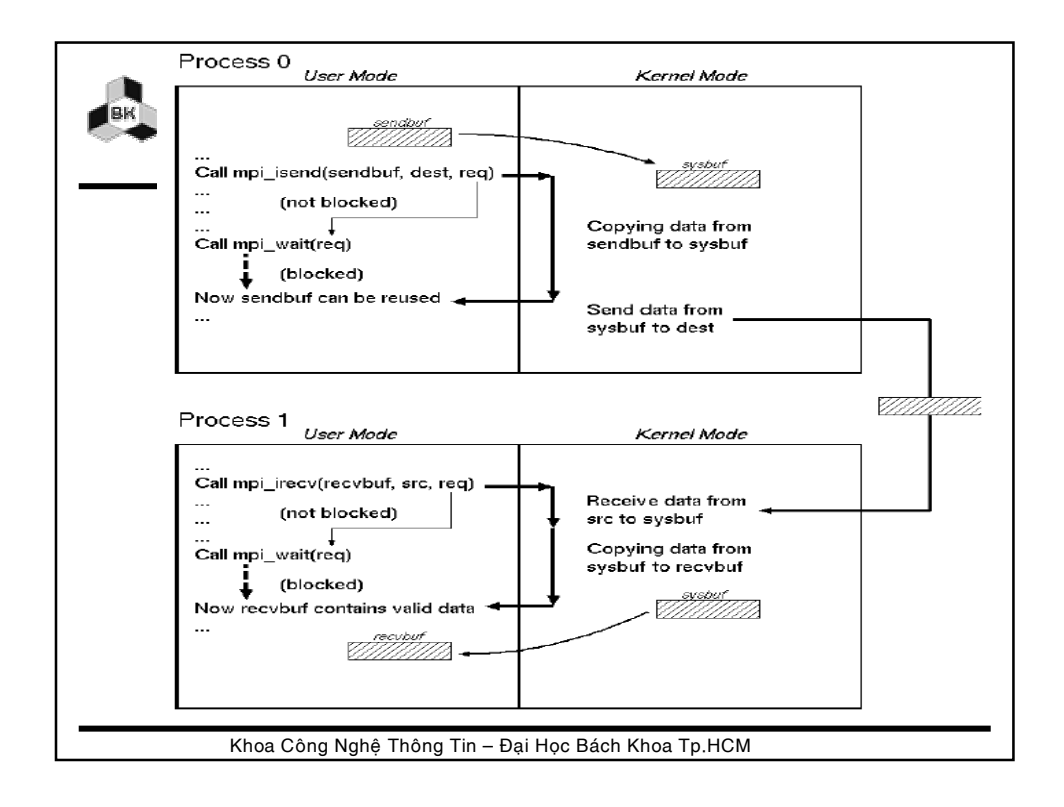

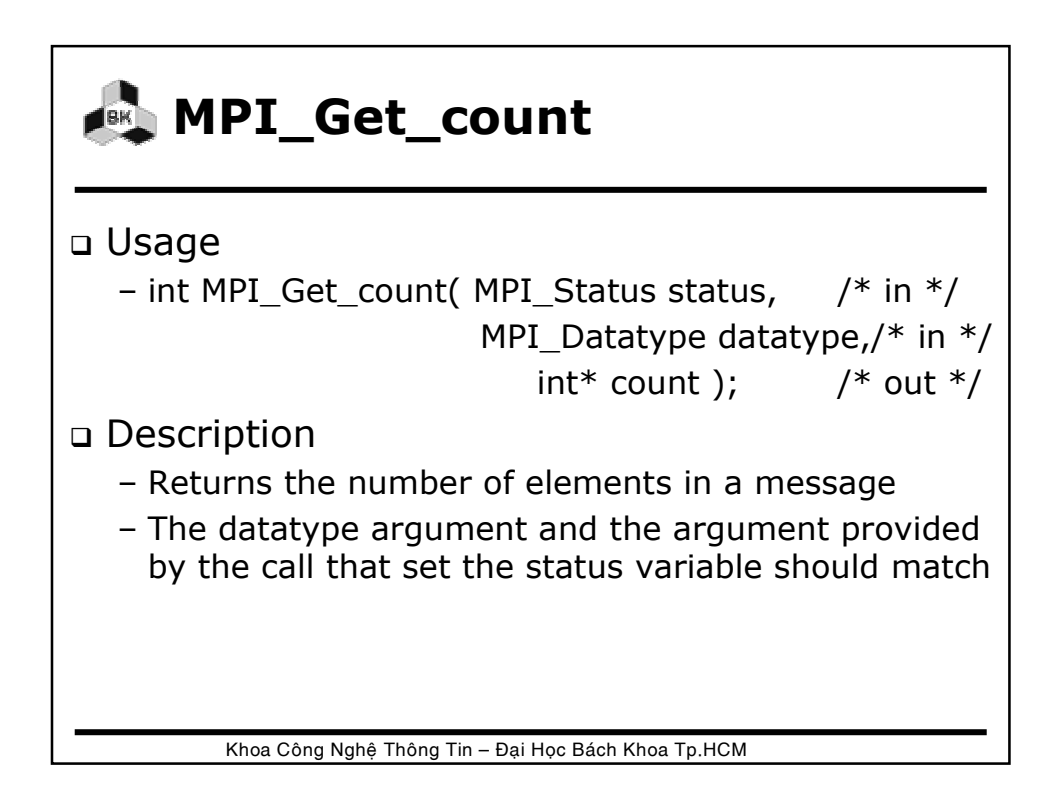

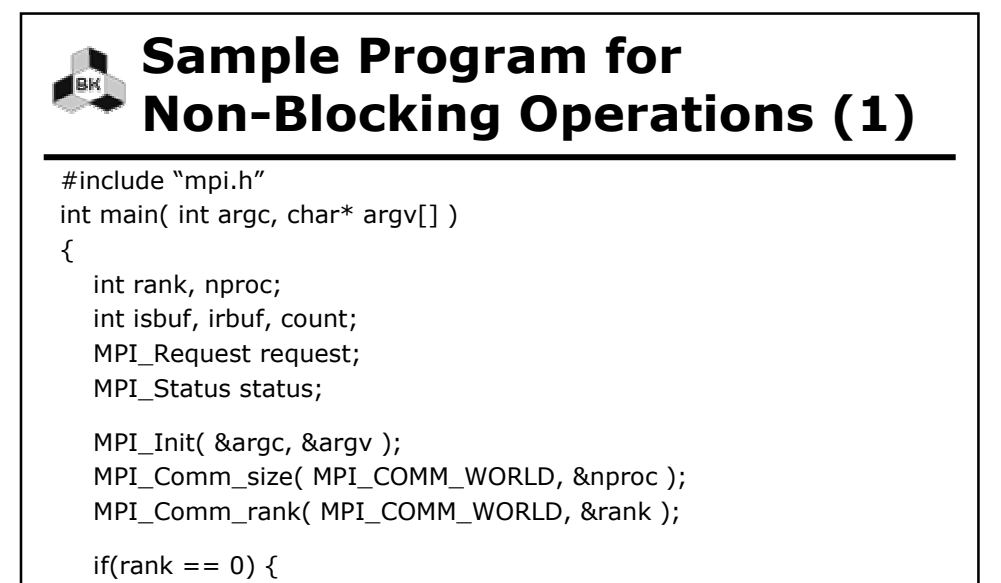

MPI\_Isend( &isbuf, 1, MPI\_INTEGER, 1, TAG, MPI\_COMM\_WORLD, &request );

 $isbuf = 9;$ 

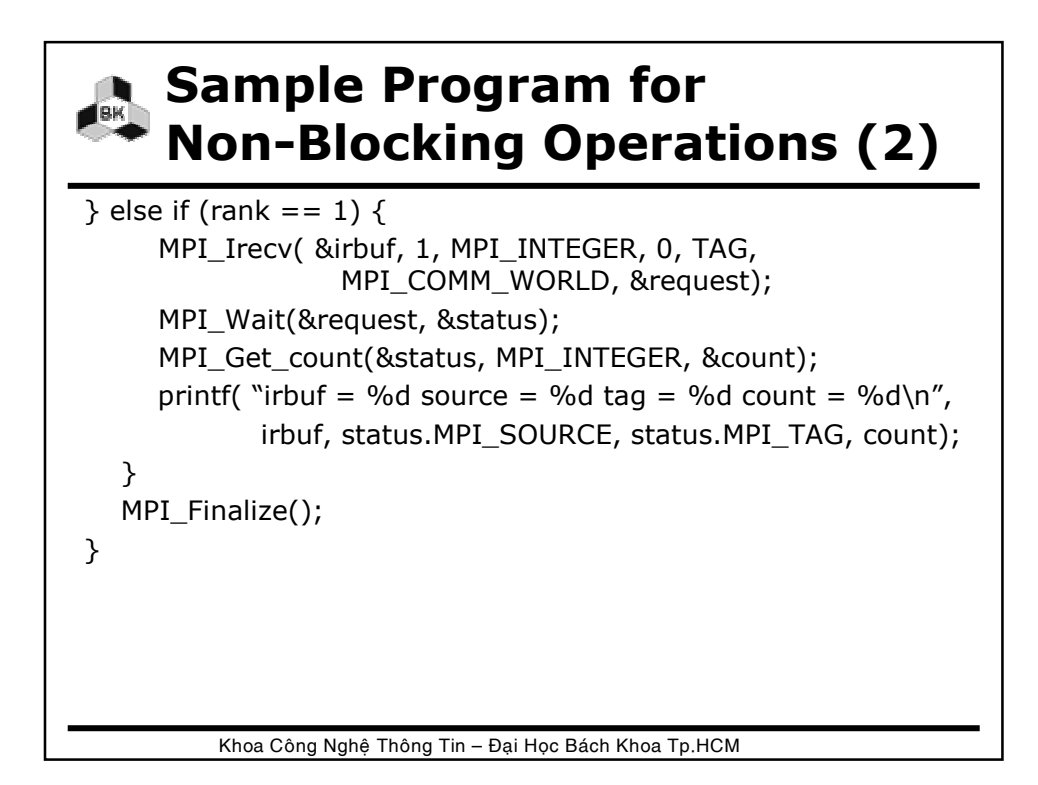

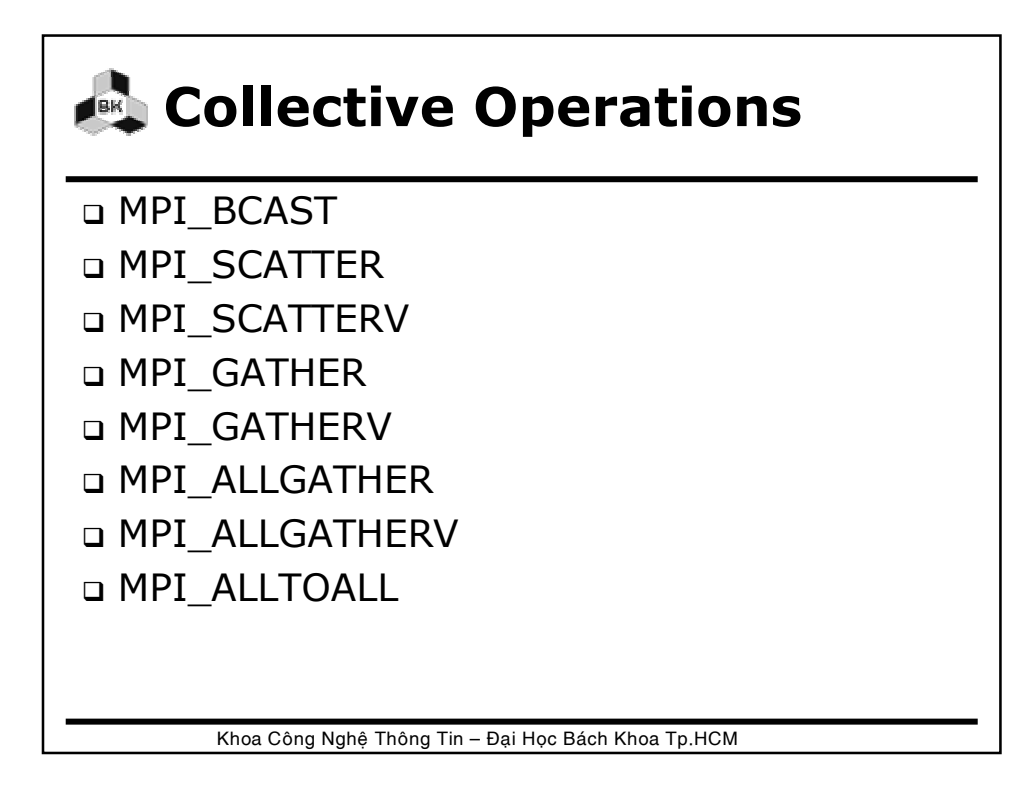

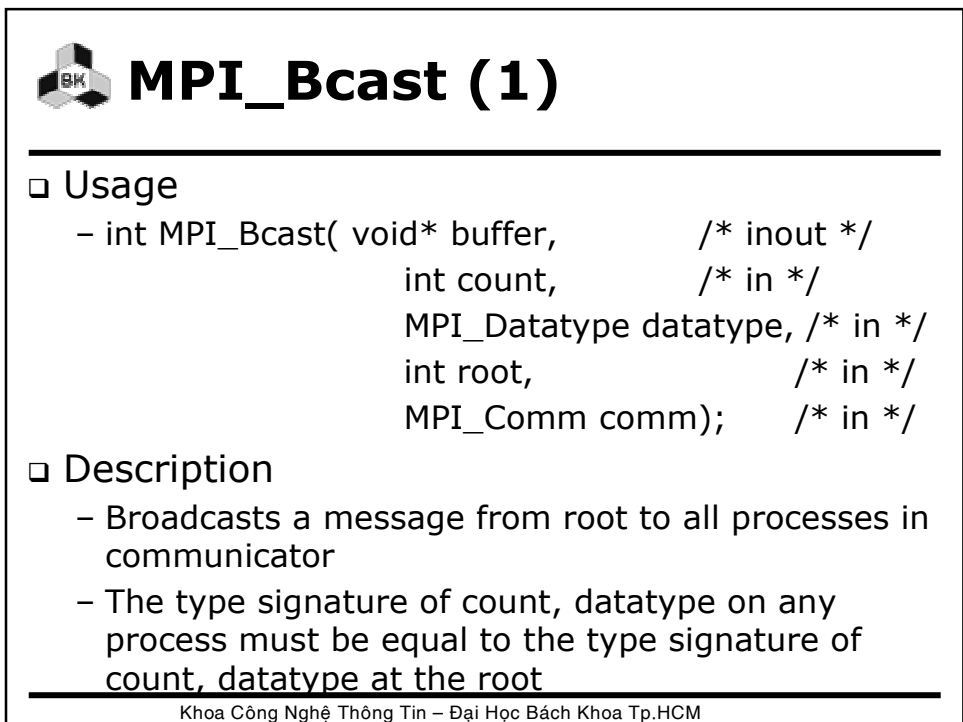

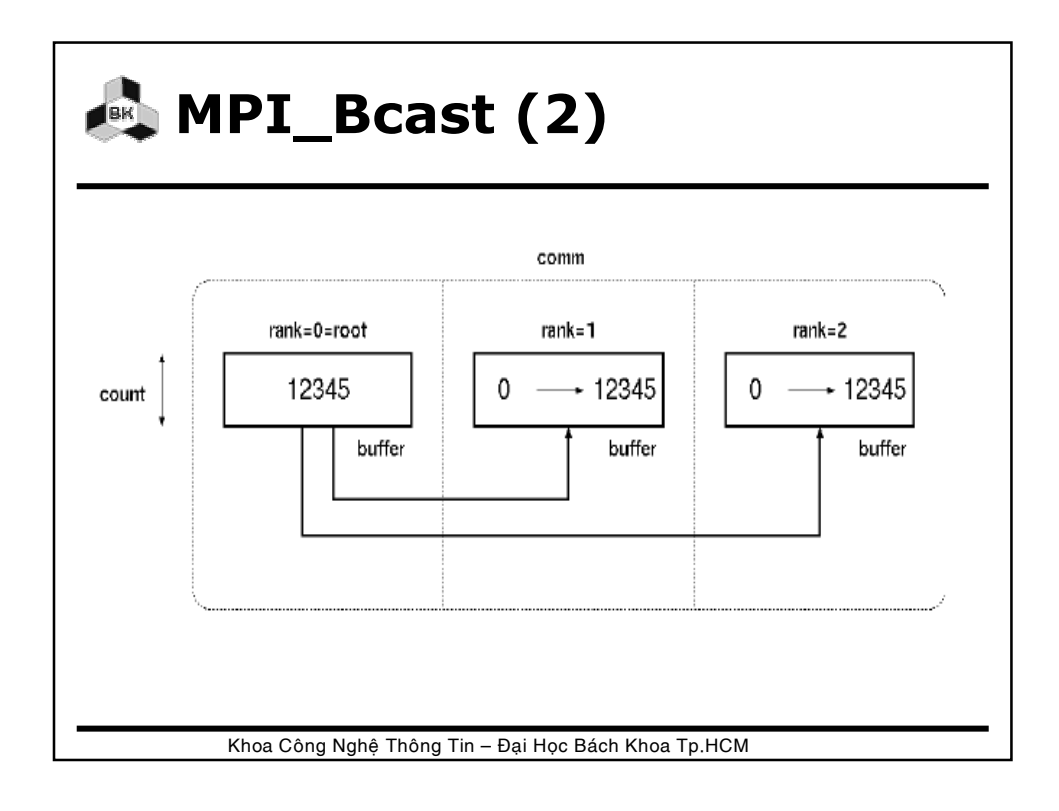

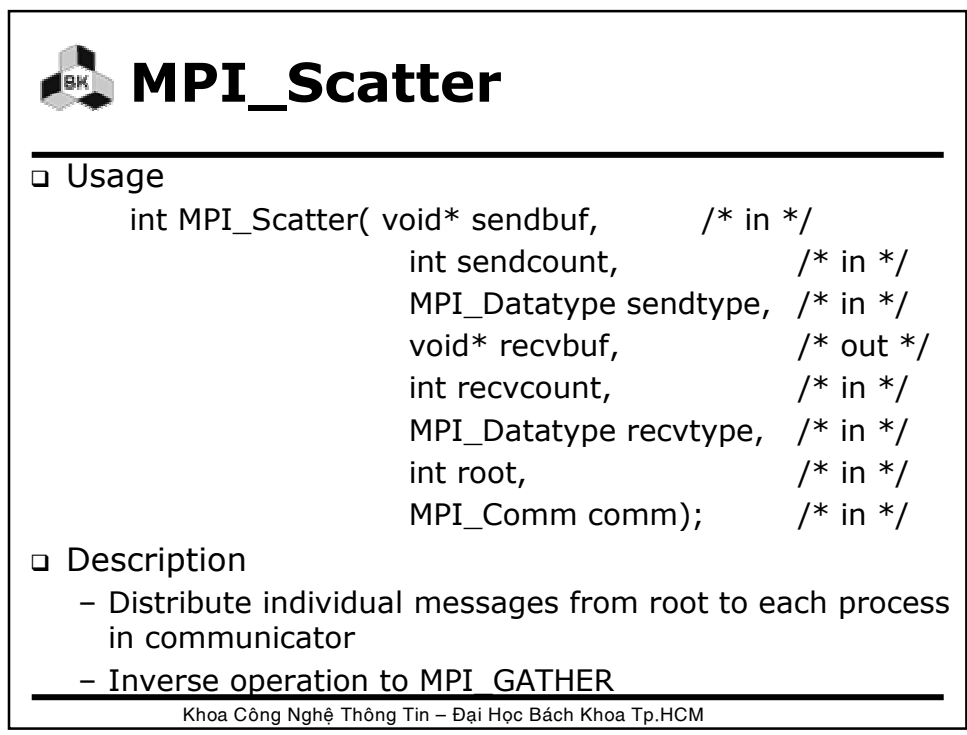

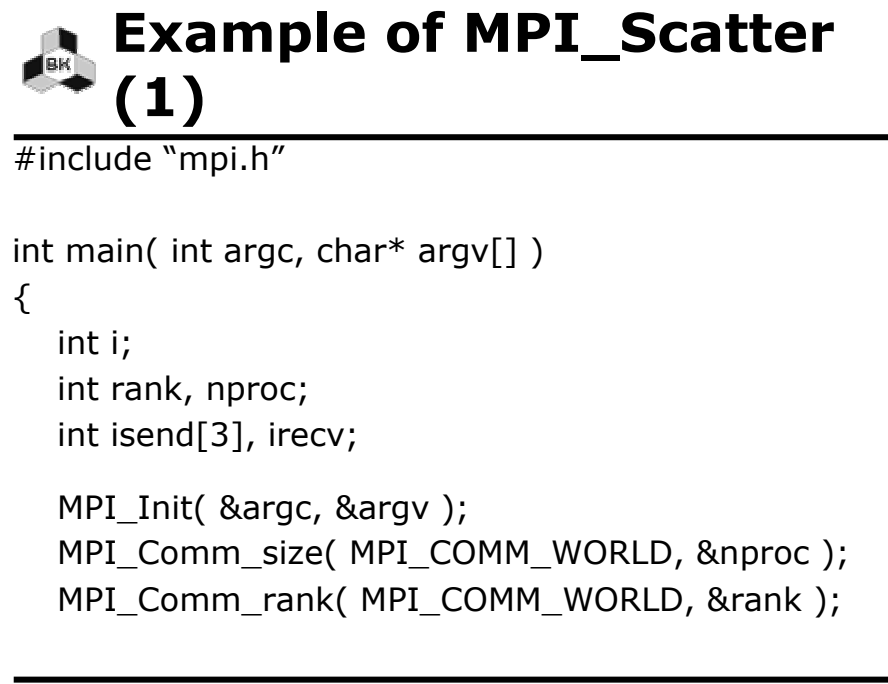

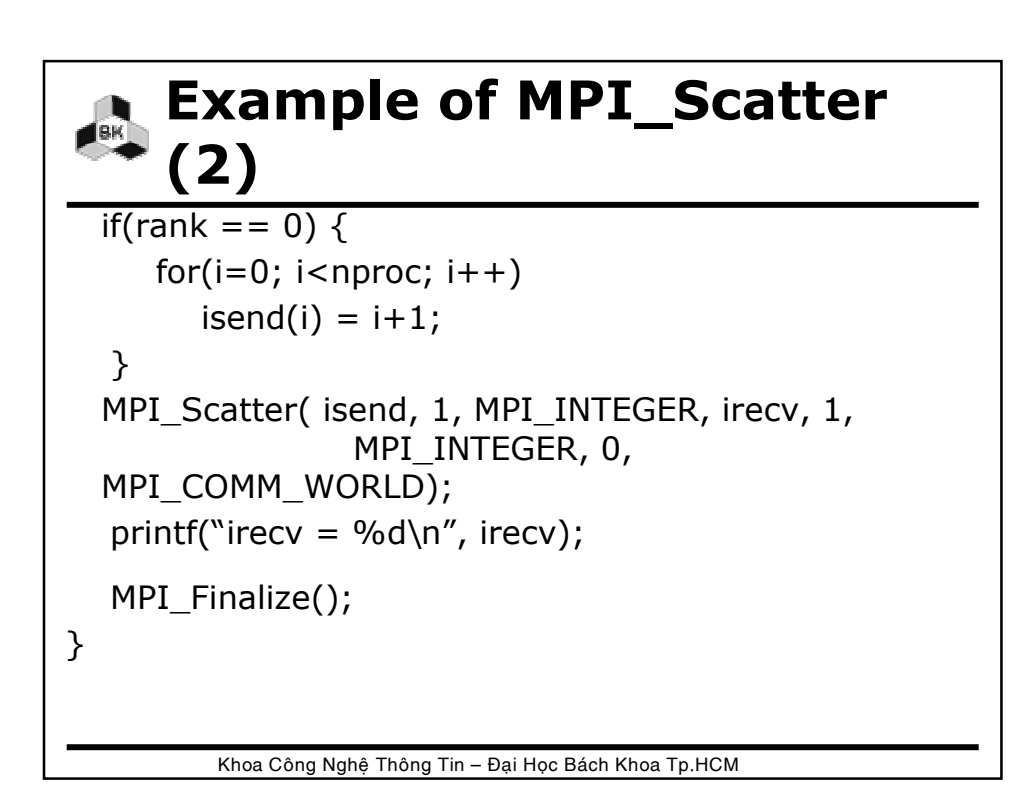

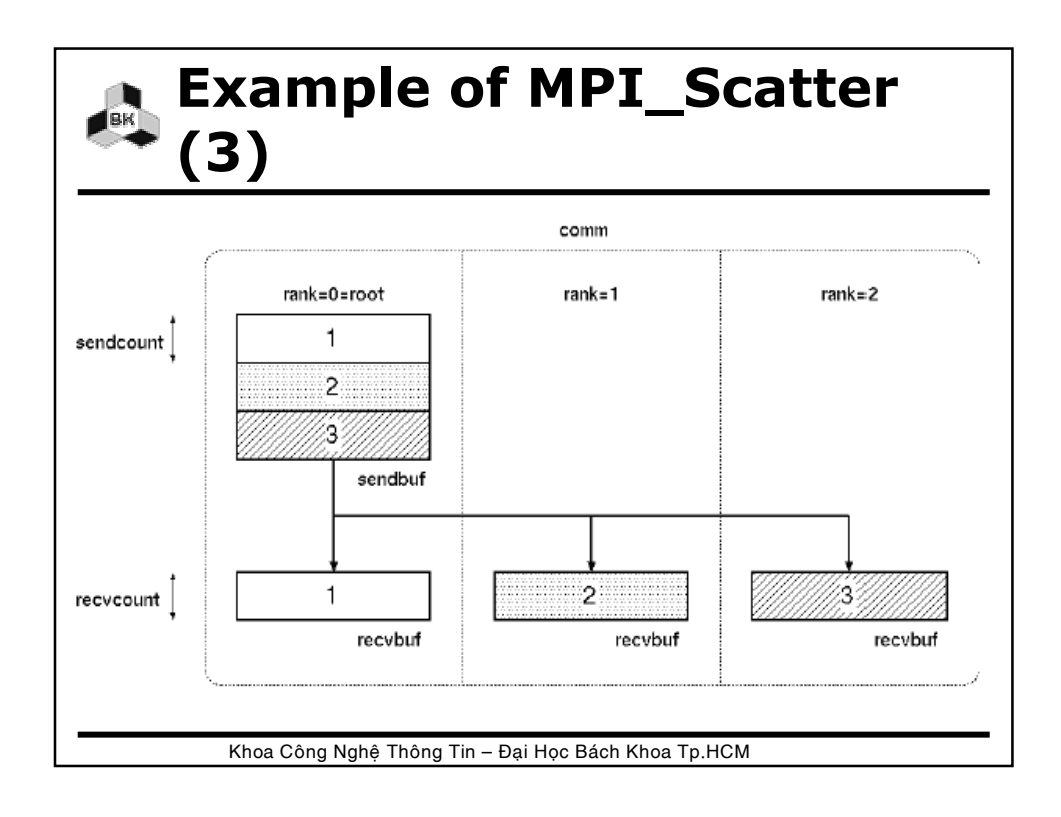

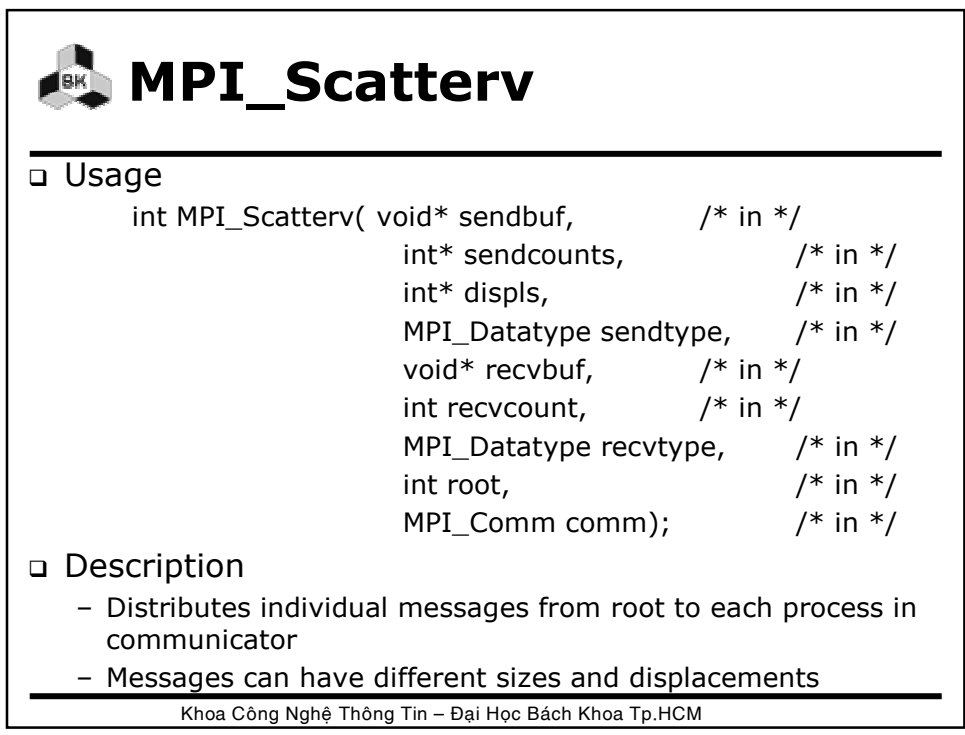

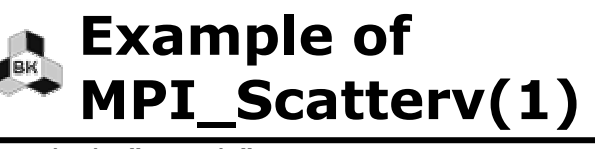

```
#include "mpi.h"
int main( int argc, char* argv[] )
{
  int i;
  int rank, nproc;
  int iscnt[3] = \{1,2,3\}, irdisp[3] = \{0,1,3\};
  int isend[6] = {1,2,2,3,3,3}, irecv[3];
  MPI_Init( &argc, &argv );
  MPI_Comm_size( MPI_COMM_WORLD, &nproc );
  MPI_Comm_rank( MPI_COMM_WORLD, &rank );
```
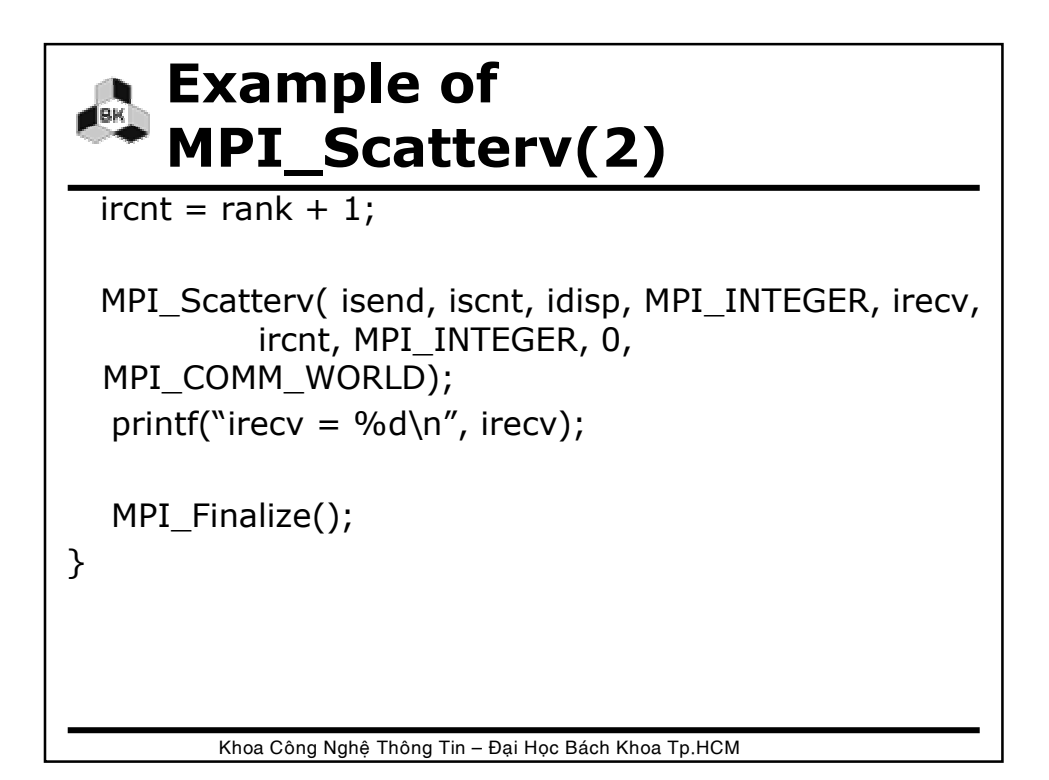

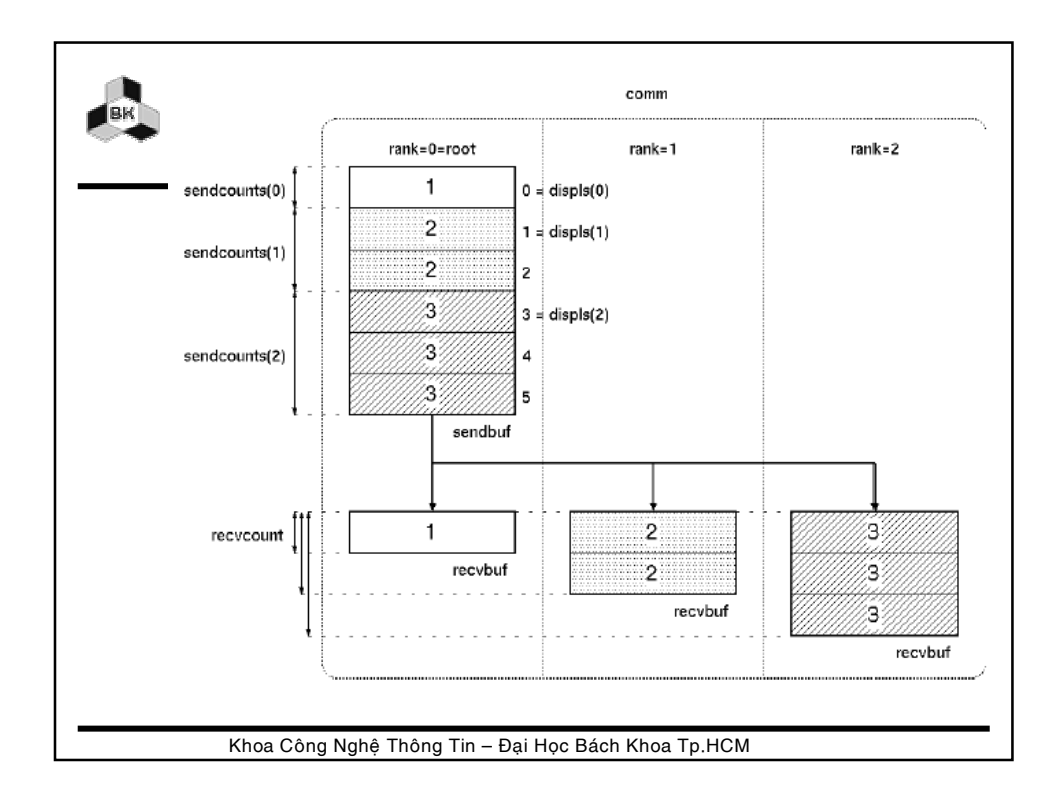

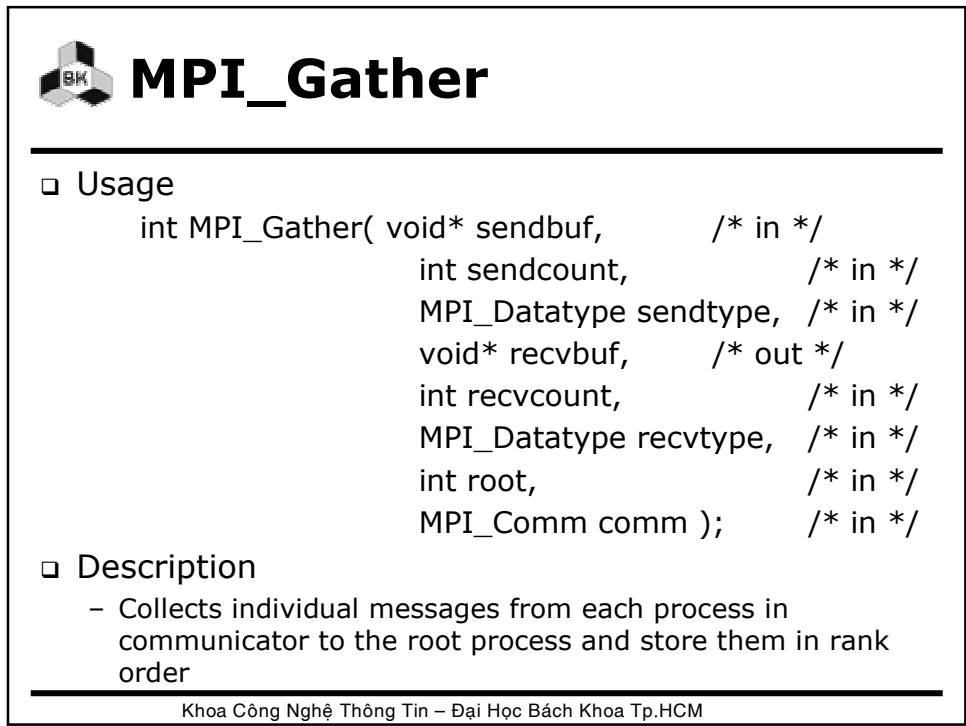

## **Example of MPI\_Gather (1)**

```
#include "mpi.h"
int main( int argc, char* argv[] )
{
  int i;
  int rank, nproc;
  int isend, irecv[3];
  MPI_Init( &argc, &argv );
  MPI_Comm_size( MPI_COMM_WORLD, &nproc );
  MPI_Comm_rank( MPI_COMM_WORLD, &rank );
```
Khoa Công Nghệ Thông Tin – Đại Học Bách Khoa Tp.HCM

#### **Example of MPI\_Gather (2)**

```
isend = rank + 1;
  MPI_Gather( &isend, 1, MPI_INTEGER, irecv, 1, 
              MPI_INTEGER, 0, MPI_COMM_WORLD);
 if(rank == 0) {
     for(i=0; i<3; i++)
       printf("irecv = %d\n", irecv[i]);
  MPI_Finalize();
}
```
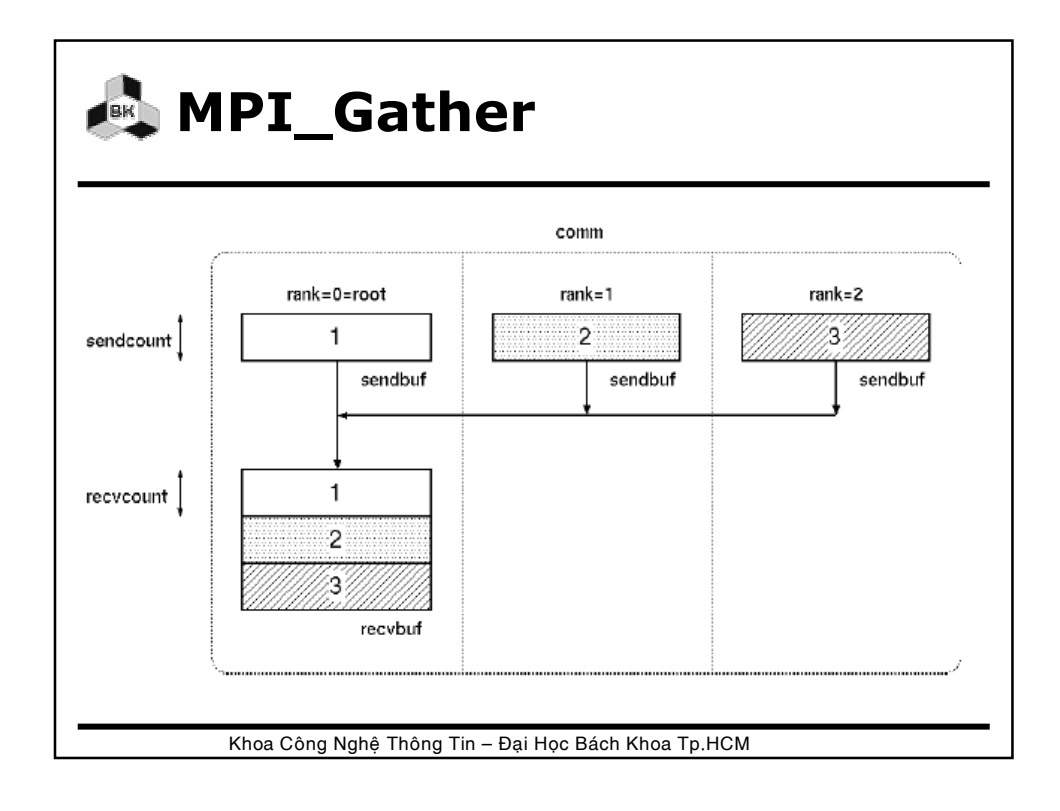

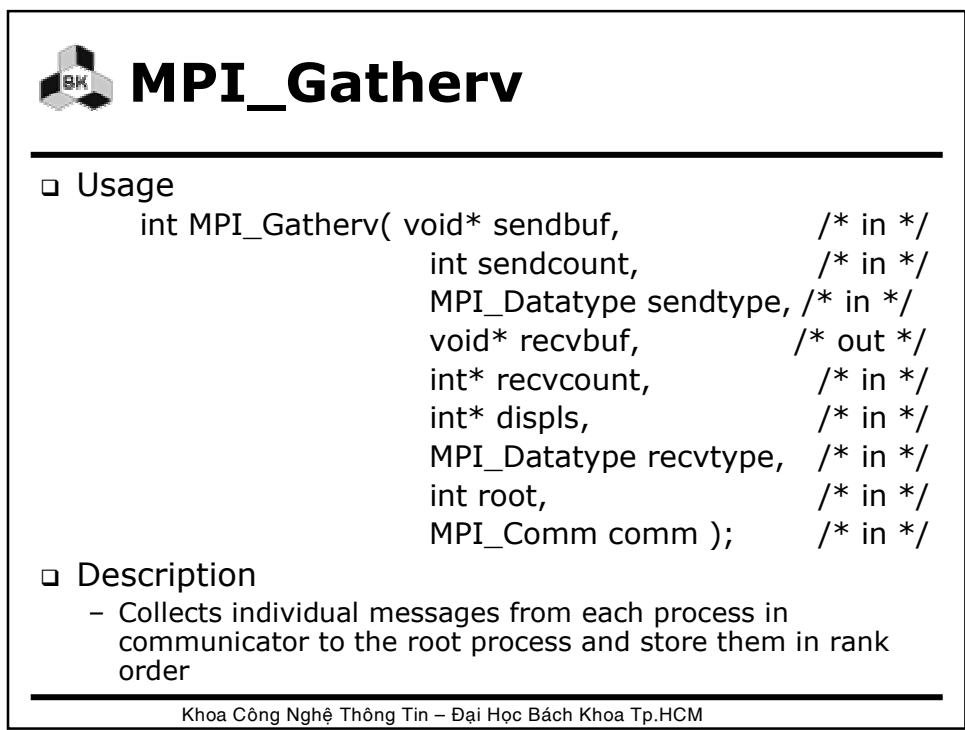

### **Example of MPI\_Gatherv (1)**

```
#include "mpi.h"
int main( int argc, char* argv[])
\{int i;
  int rank, nproc;
  int isend[3], irecv[6];
  int ircnt[3] = \{1,2,3\}, idisp[3] = \{0,1,3\};
  MPI Init( &argc, &argv );
  MPI_Comm_size( MPI_COMM_WORLD, &nproc );
  MPI_Comm_rank( MPI_COMM_WORLD, &rank );
```
Khoa Công Nghệ Thông Tin – Đại Học Bách Khoa Tp.HCM

#### Khoa Công Nghệ Thông Tin – Đại Học Bách Khoa Tp.HCM **Example of MPI\_Gatherv (2)** for $(i=0; i<$ rank;  $i++$ )  $isend[i] = rank + 1;$  $iscnt = rank + 1;$ MPI\_Gatherv( isend, iscnt, MPI\_INTEGER, irecv, ircnt, idisp, MPI\_INTEGER, 0, MPI\_COMM\_WORLD); if(rank ==  $0$ ) { for( $i=0$ ;  $i<6$ ;  $i++$ ) printf("irecv = %d\n", irecv[i]); } MPI\_Finalize(); }

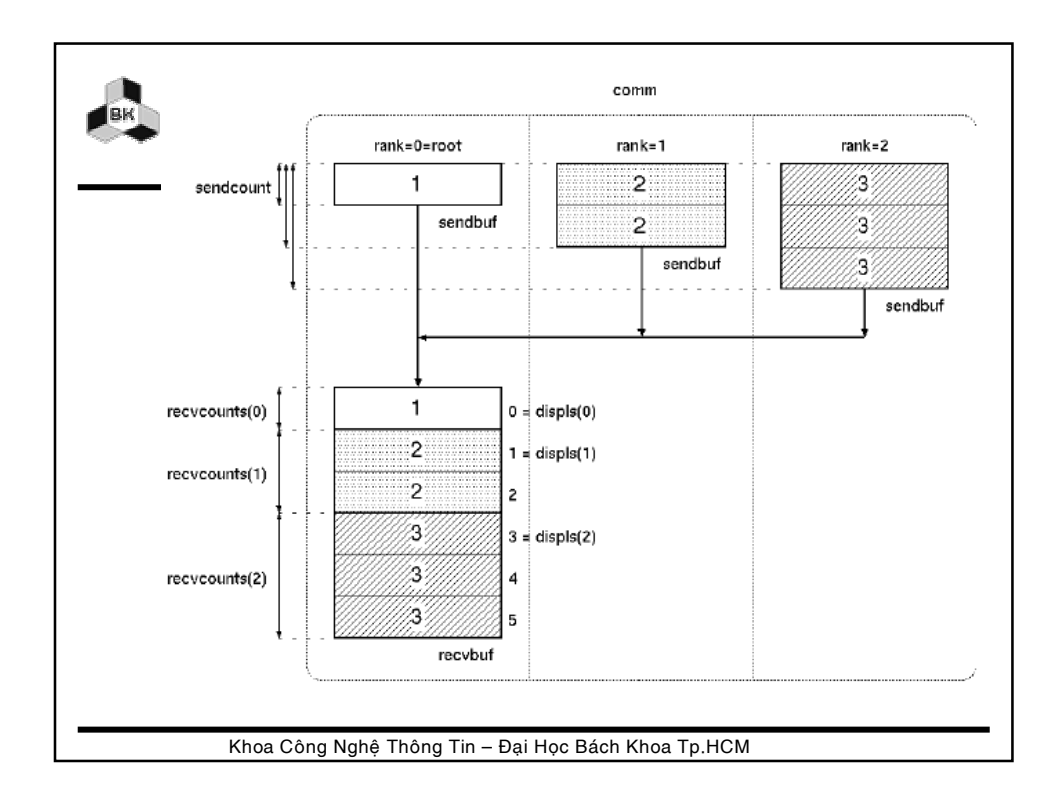

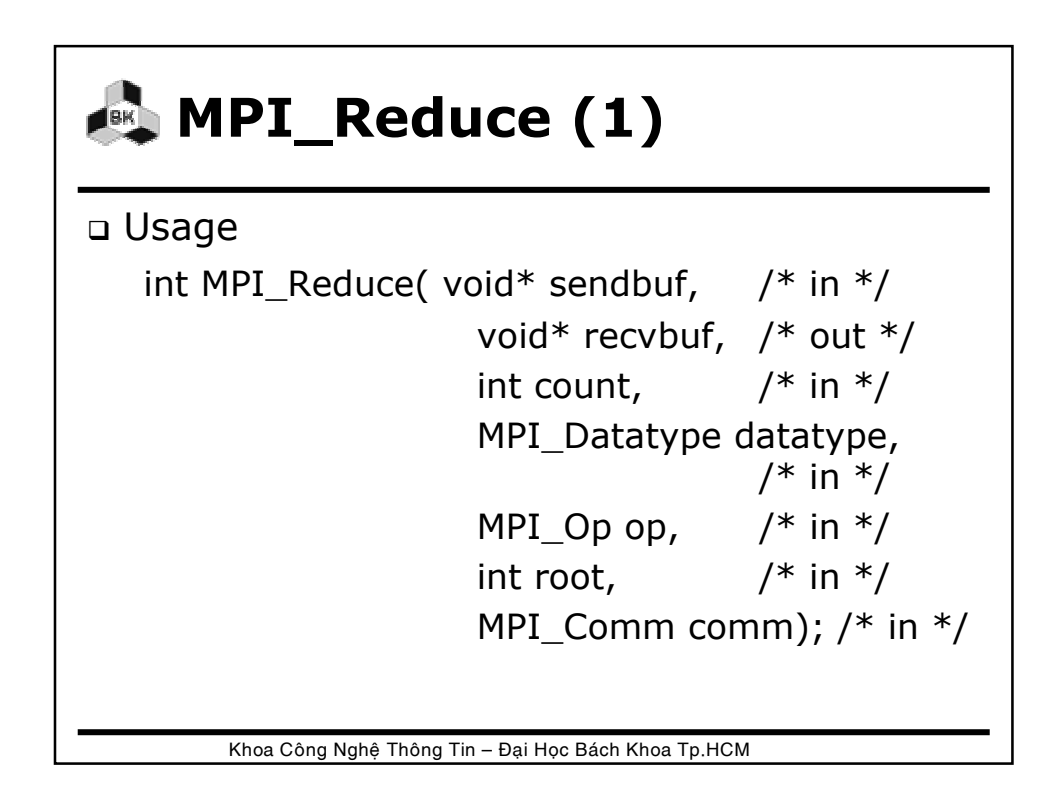

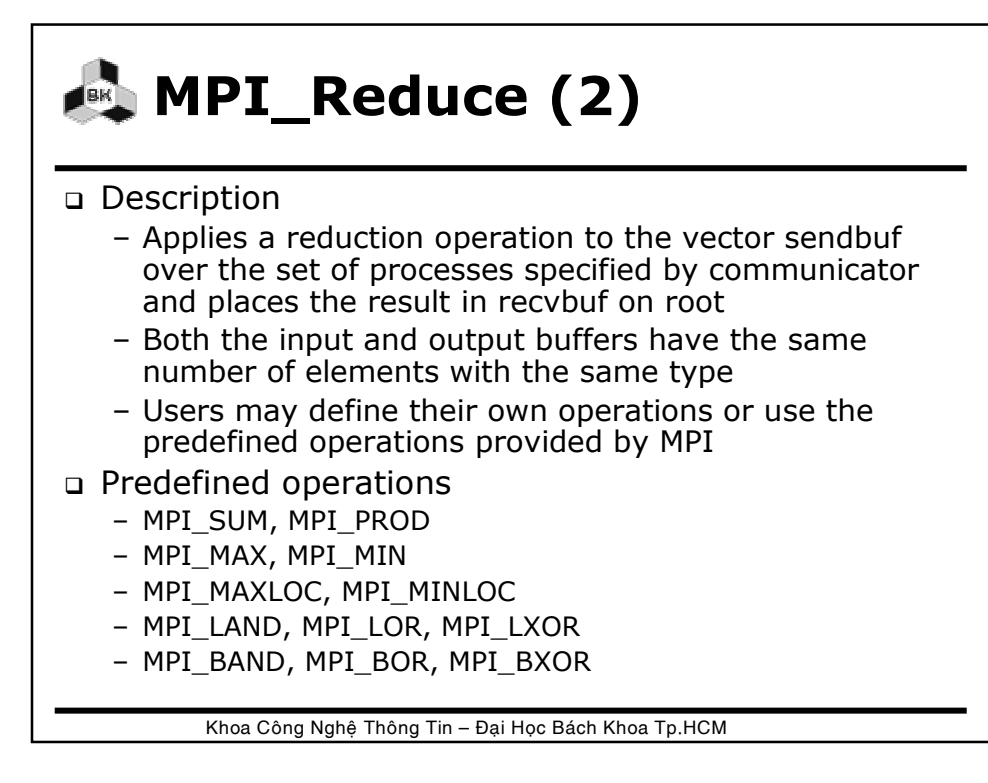

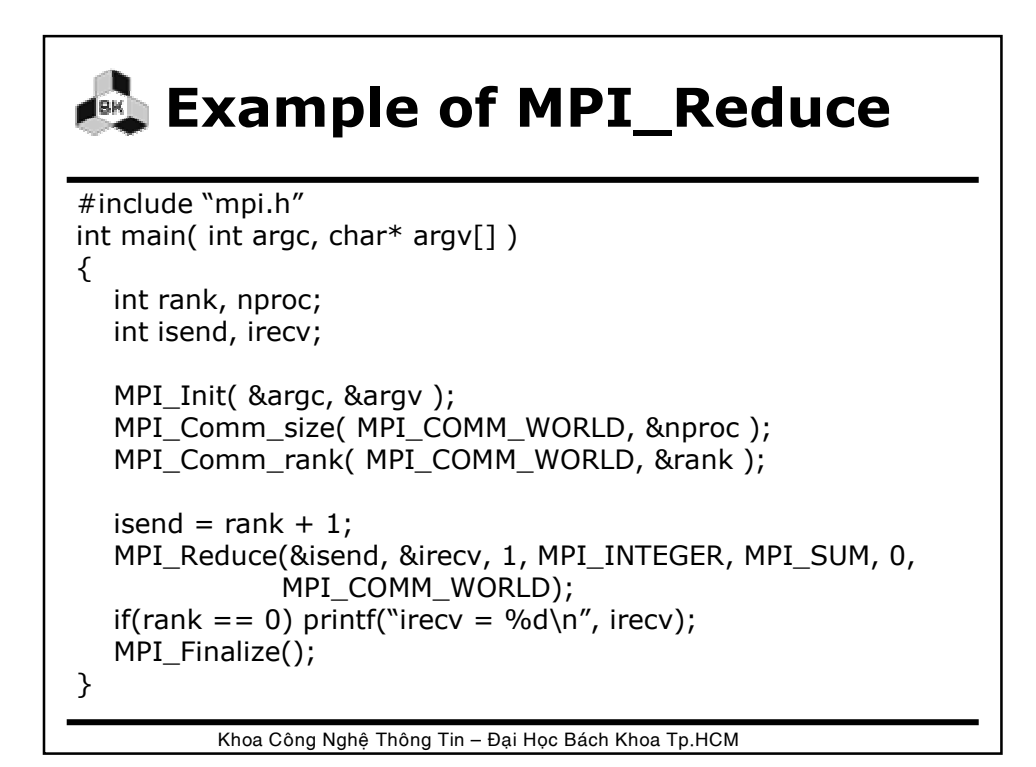

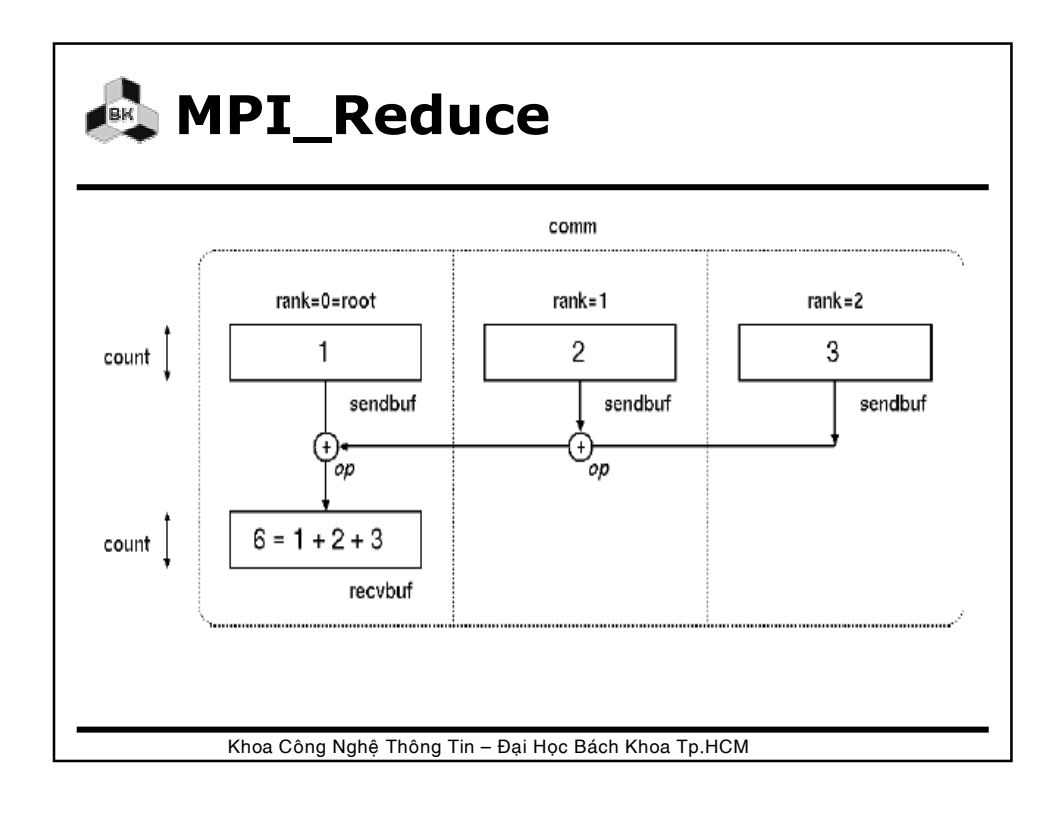

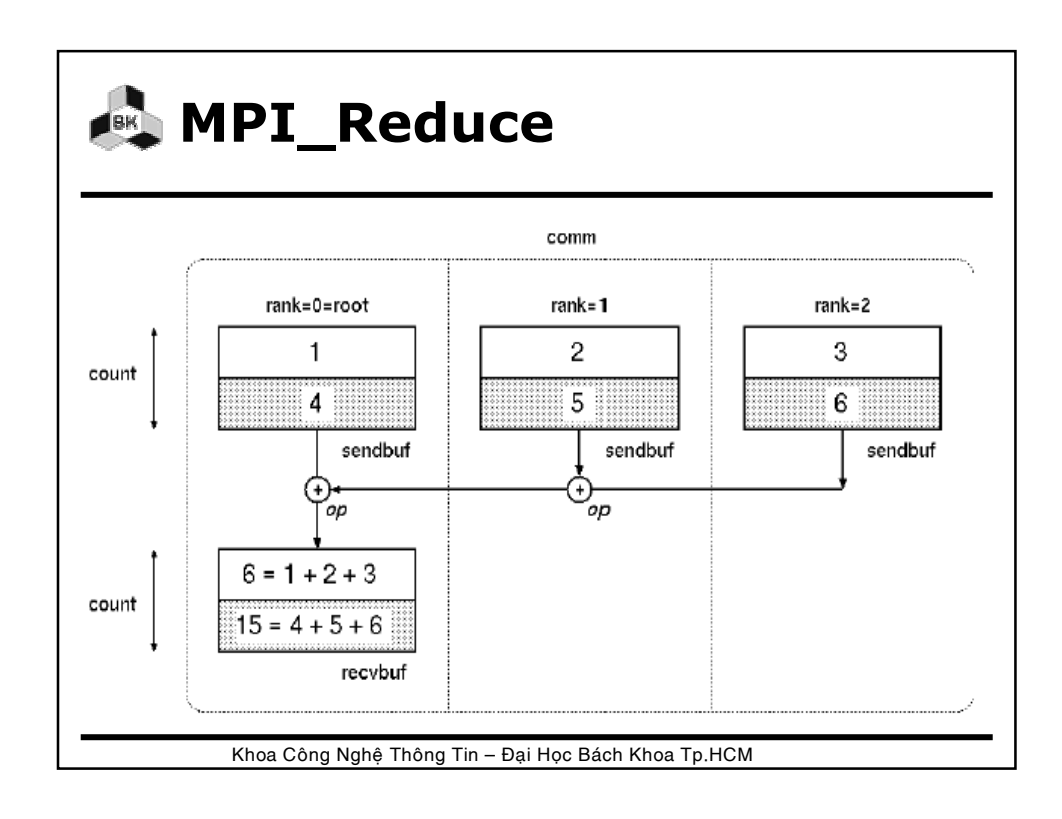

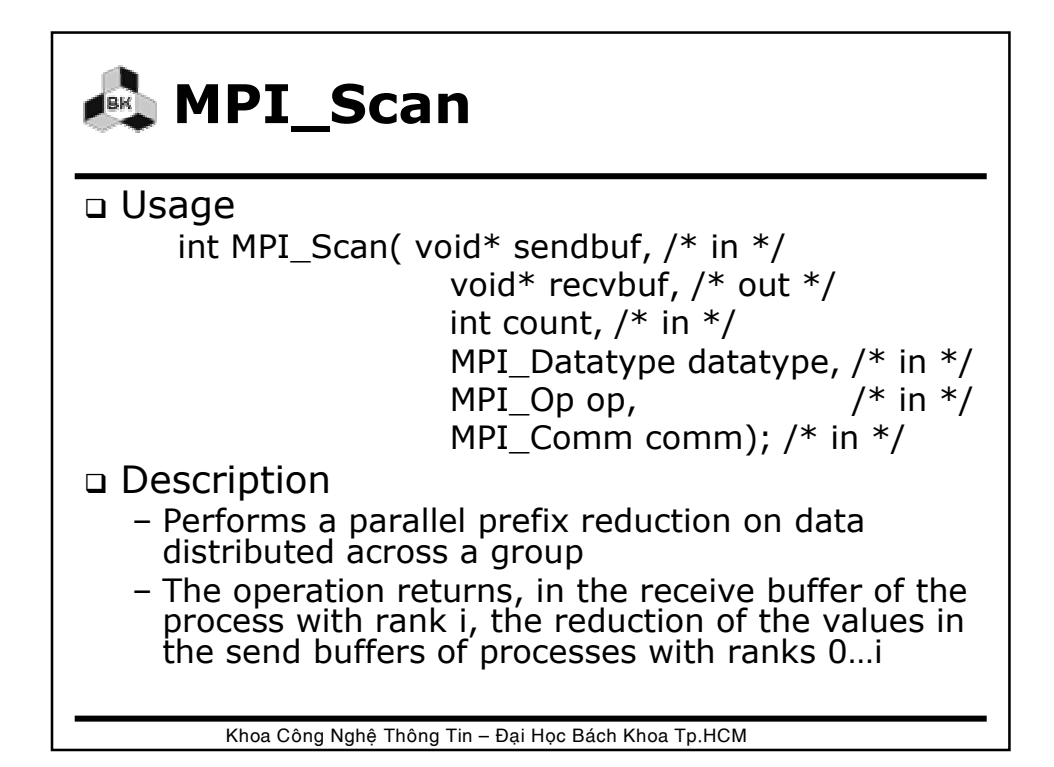

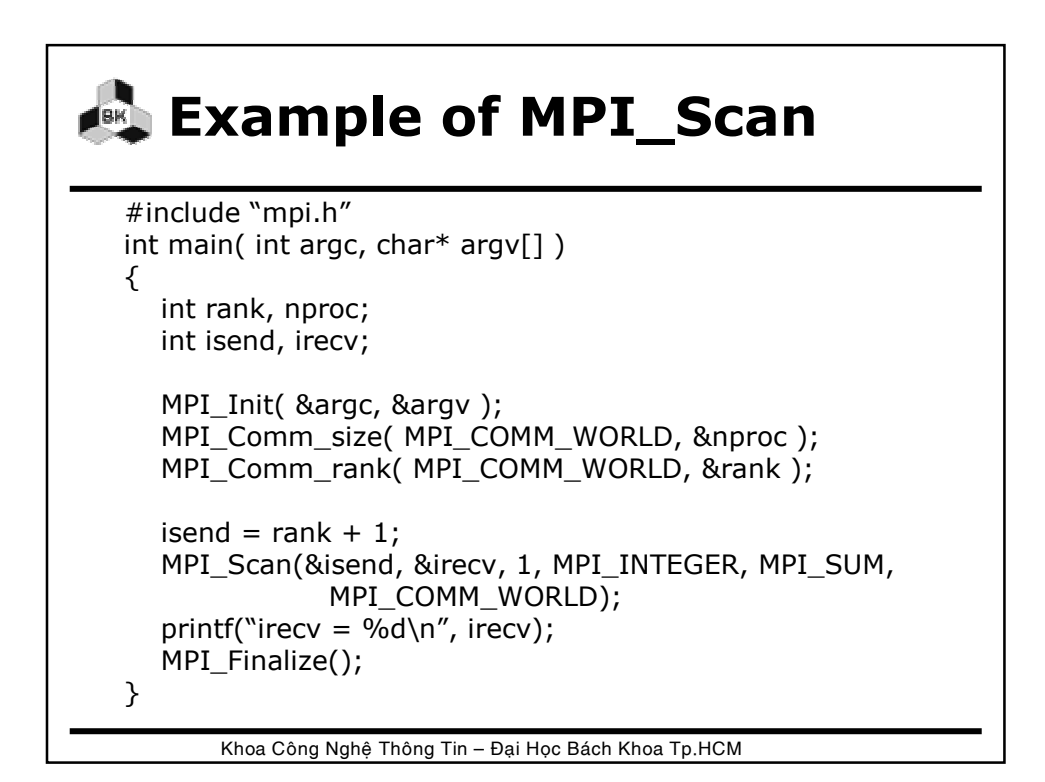

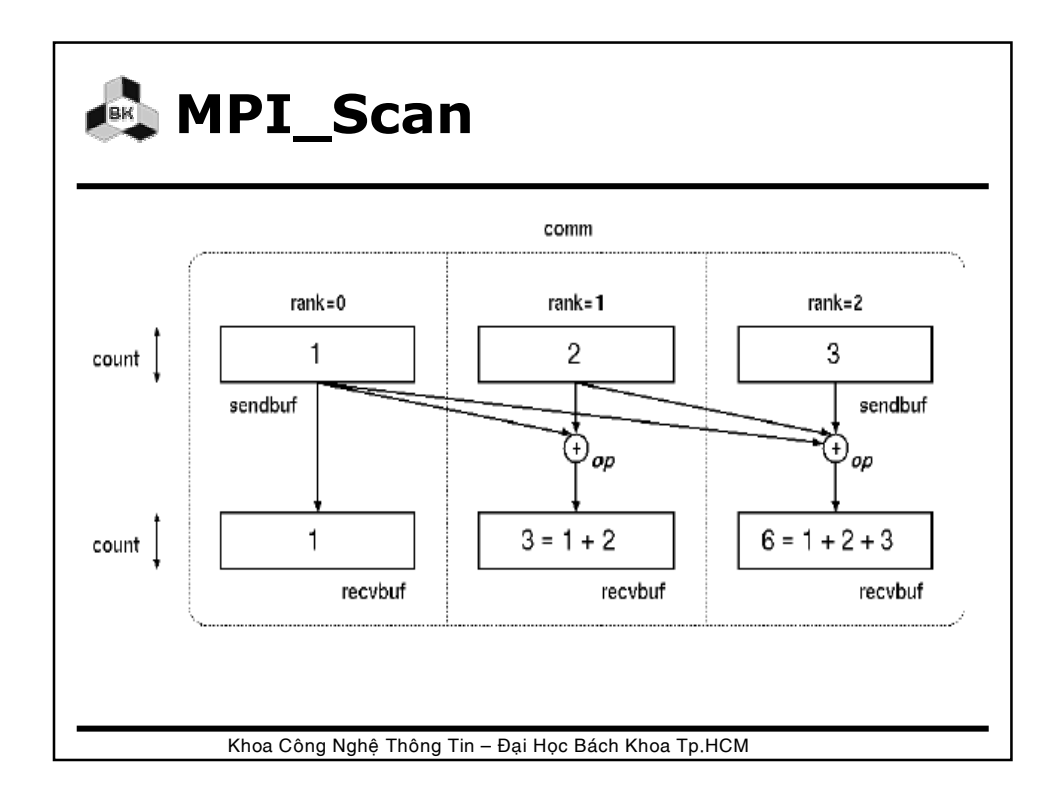

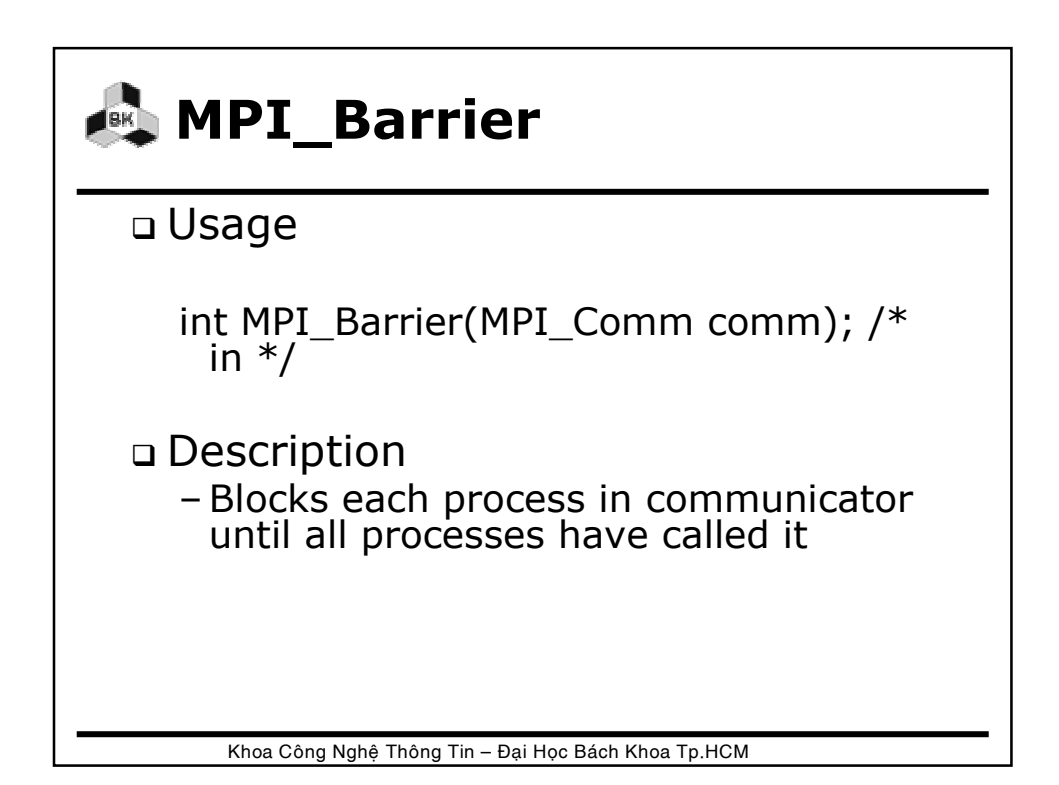